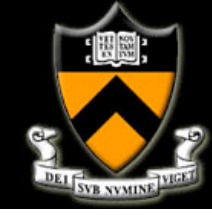

#### **COS 495 - Lecture 2 Autonomous Robot Navigation**

**1** 

Instructor: Chris Clark Semester: Fall 2011

*Figures courtesy of Siegwart & Nourbakhsh*

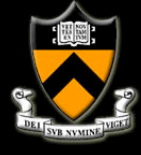

# **Navigation and Control**

- 1. Control Architectures
- 2. Navigation Example
- 3. Basic Tools for AUV Navigation

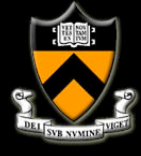

# **Control Architectures**

- **Today, most robots control systems have** a mixture of planning and behavior-based control strategies.
- ! To implement these strategies, a *control architecture* is used.
- Control architectures should be:
	- ! Modular
	- **-** Localized

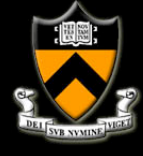

### **Control Architectures Desired Characteristics**

#### **Code Modularity**

**E.** Allows programmers to interchange environment types sensors, path planners, propulsion, etc.

#### **Localization**

**Embed specific navigation functions within** modules to allow different levels of control (e.g. from task planning to wheel velocity control)

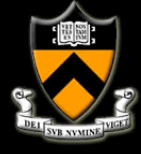

# **Control Architectures Decomposition**

- Decomposition allows us to modularize our control system based on different axes:
	- 1. Temporal Decomposition
		- Facilitates varying degrees of real-time processes
	- 2. Control Decomposition
		- Defines how modules should interact: serial or parallel?

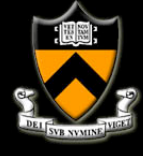

#### **Control Architectures Temporal Decomposition**

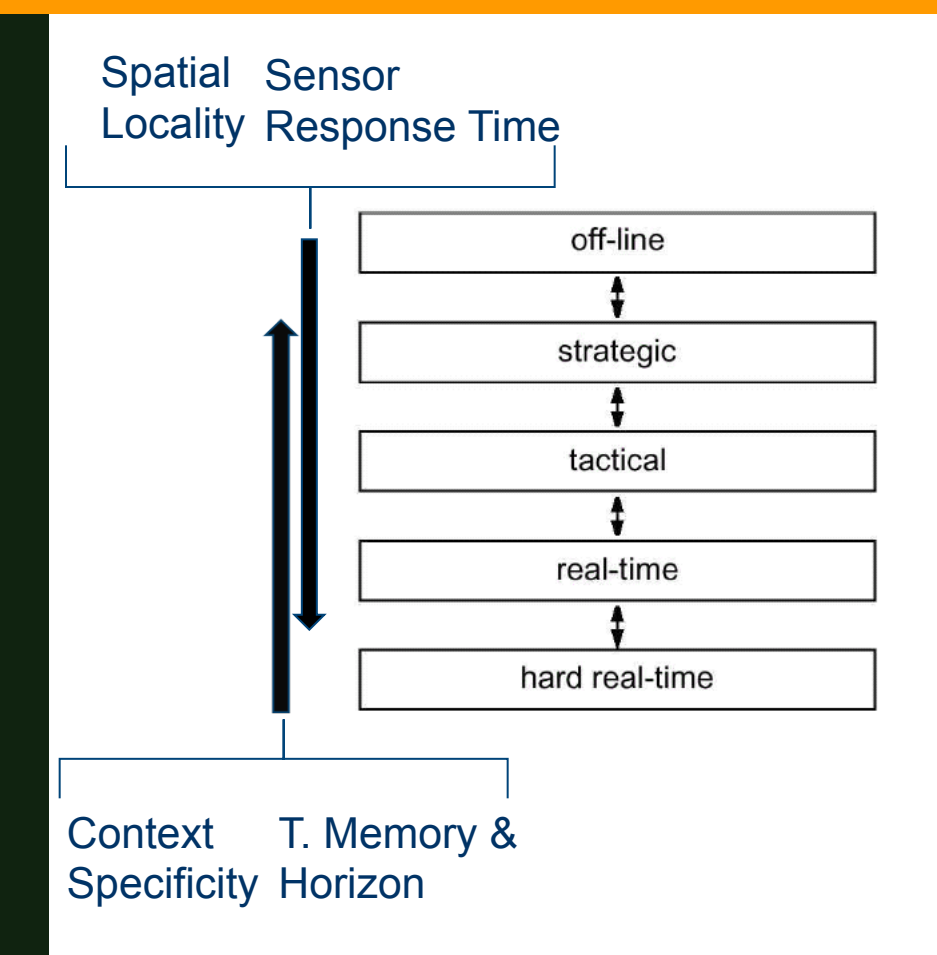

- Factors affecting temporal decomposition:
	- Sensor response time
	- **Temporal memory and** horizon
	- Spatial Locality
	- **Context Specificity**

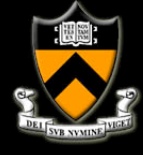

#### **Control Architectures Temporal Decomposition**

! Example

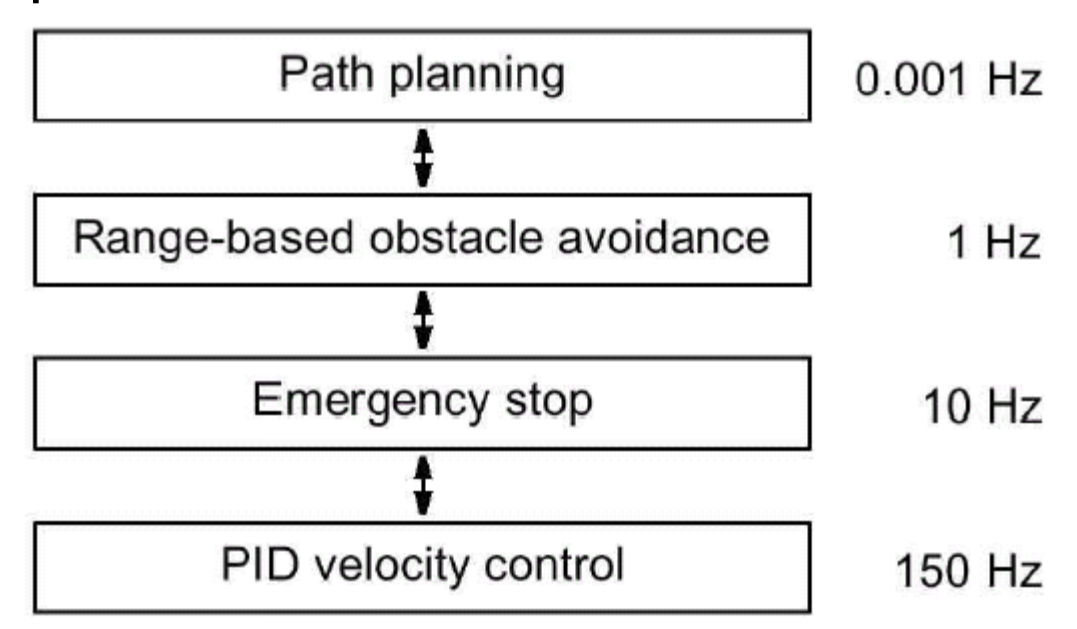

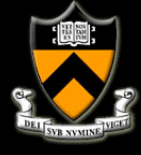

### **Control Architectures Tiered Architectures**

- ! A general tiered architecture for *episodic* planning
- Role of the Executive is:
	- **E** Switch behaviors
	- **•** Monitor failures
	- **E** Call the planner

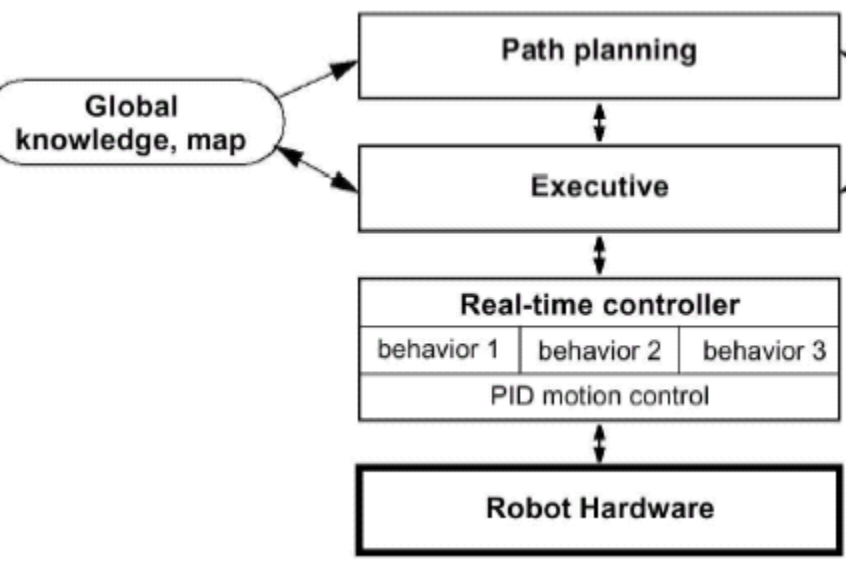

**• Planning only when required (e.g. blockage)** 

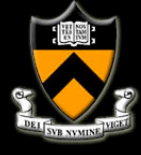

#### **Control Architectures Tiered Architectures**

! A tiered architecture for *integrated* planning

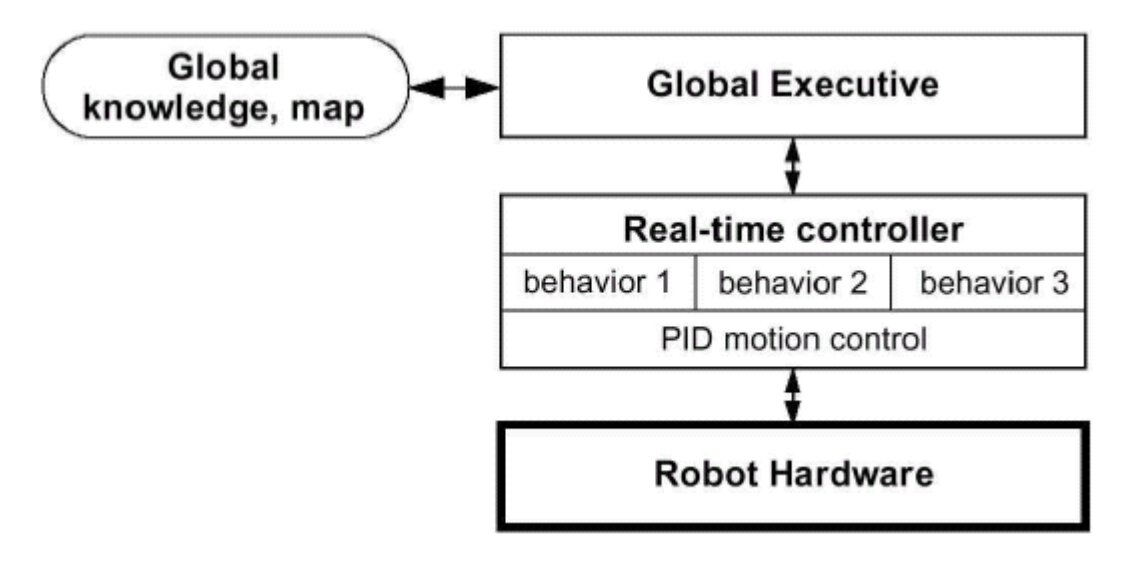

**• Planning is fast and is embedded as a behavior.** 

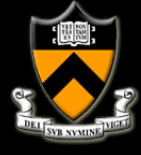

#### **Control Architectures Control Decomposition**

**EXALE And example of a control decomposition using a** mixture of serial and parallel approaches.

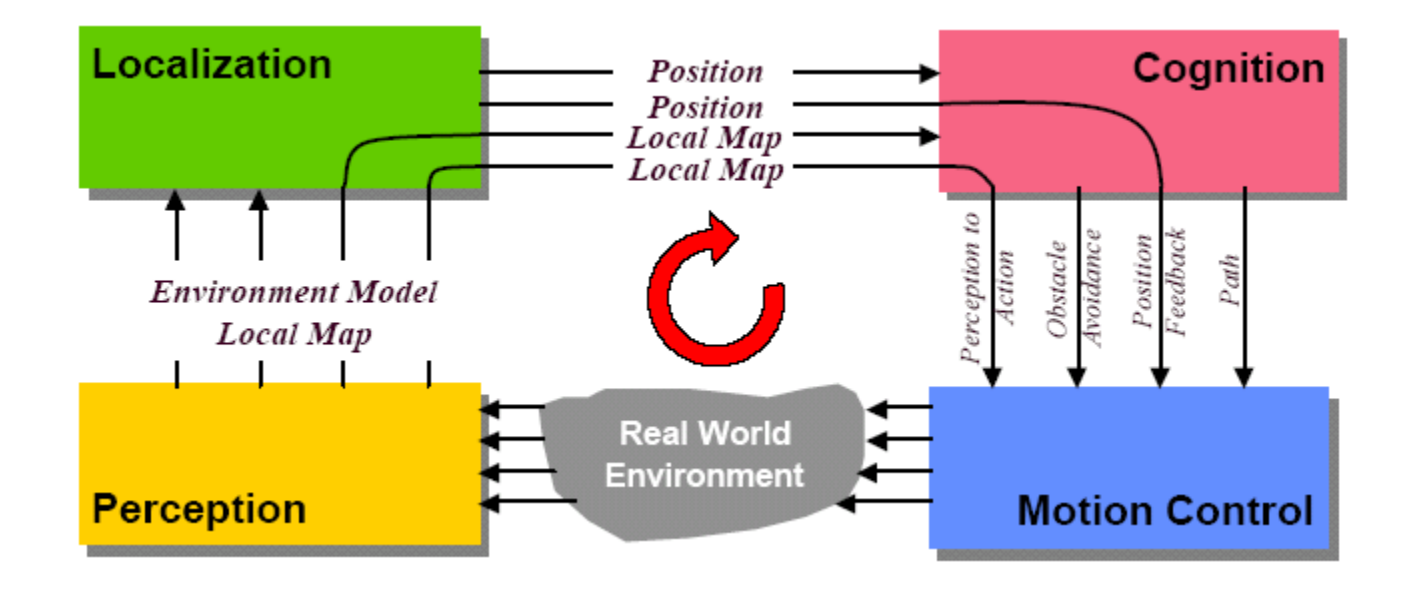

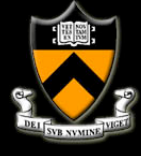

# **Navigation and Control**

- 1. Control Architectures
- 2. Navigation Example
	- 1. Motion Modeling
	- 2. Estimation and Control
	- 3. Experiments
- 3. Basic Tools for AUV Navigation

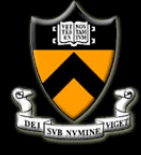

# **Navigation Example**

- **Goal is to enable autonomous trajectory tracking** capabilities.
- **E** Given individual ROVs have autonomous control, multi-vehicle control research will be facilitated.

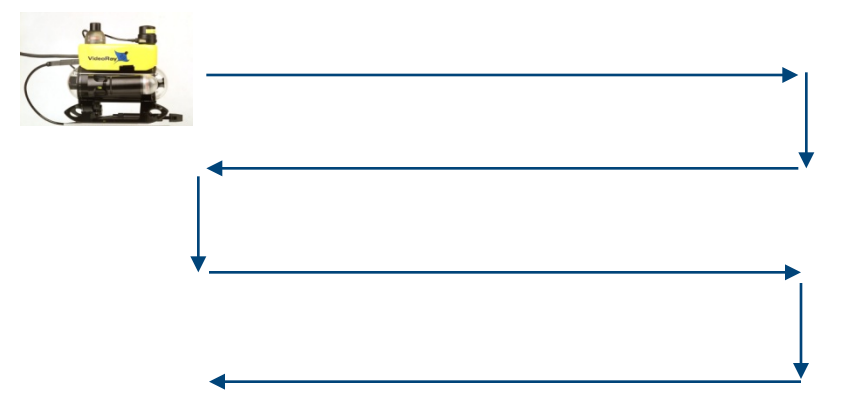

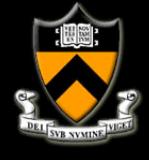

# **Equations of Motion**

- 6 degrees of freedom (DOF):
- **State vectors:** body-fixed velocity vector: earth-fixed pos. vector:

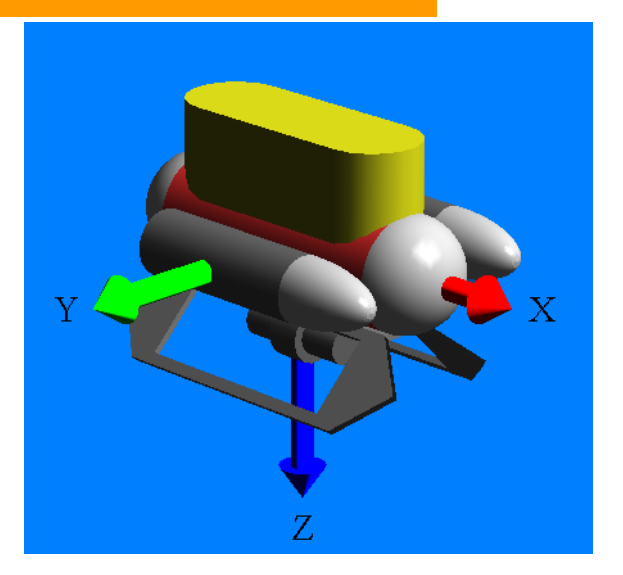

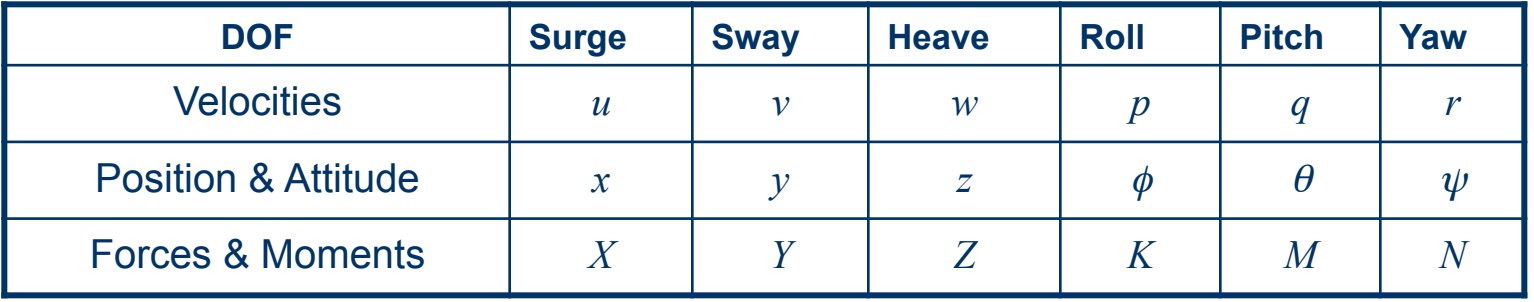

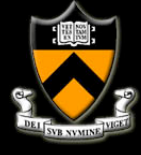

# **Equations of Motion**

The 6-DOF nonlinear dynamic equations of motion can be expressed as:

$$
M\dot{v} + C(v)v + D(v)v + g(\eta) = \tau
$$

$$
\dot{\eta} = J(\eta)v
$$

where:

inertia matrix:

 Coriolis & centripetal matrix: hydrodynamic damping: restoring forces: propulsion forces:

$$
M = M_{RB} + M_A
$$
  
\n
$$
C(v) = C_{RB}(v) + C_A(v)
$$
  
\n
$$
D(v)
$$
  
\n
$$
g(\eta)
$$
  
\n
$$
\tau
$$

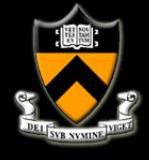

# **Equations of Motion**

#### Initial Assumptions:

- **The ROV will usually move with low velocity when on mission**
- **EXED** Almost three planes of symmetry;
- **•** Vehicle is assumed to be performing non-coupled motions.
- **E** Horizontal Plane:

$$
m_{11}\dot{u} = -m_{22}vr + X_u u + X_{u|u|}u|u| + X
$$
  
\n
$$
m_{22}\dot{v} = m_{11}ur + Y_v v + Y_{v|v|}v|v|,
$$
  
\n
$$
I\dot{r} = N_r r + N_{r|r|}r|r| + N,
$$

**Vertical Plan:** 

$$
m_{33}\dot{w}=Z_w w+Z_{w|w|}w|w|+Z
$$

*[W. Wang et al., 2006]* 

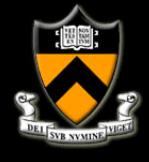

# **Theory vs. Experiment**

- Coefficients for the dynamic model are pre-calculated using strip theory;
- ! A series of tests are carried out to validate the hydrodynamic coefficients, including
	- Propeller mapping
	- **EXECUTE:** Added mass coefficients
	- **-** Damping coefficients

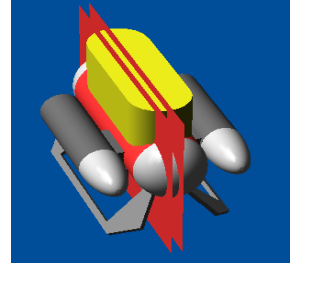

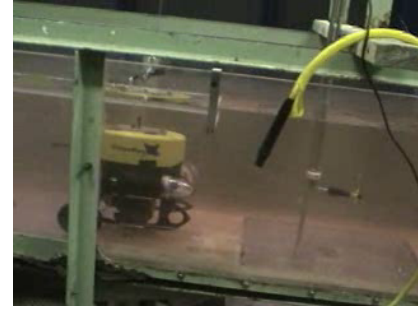

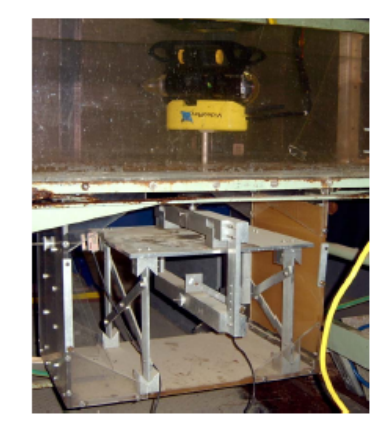

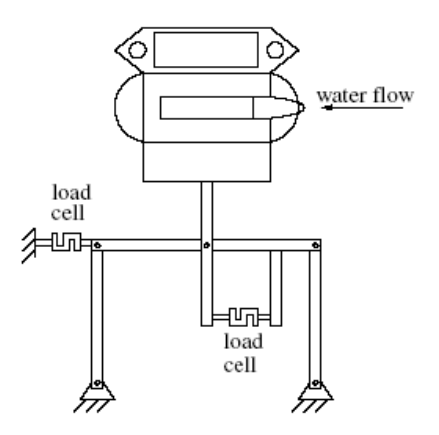

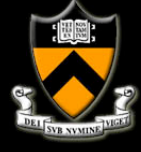

# **Propeller Thrust Mapping**

! The forward thrust can be represented as:

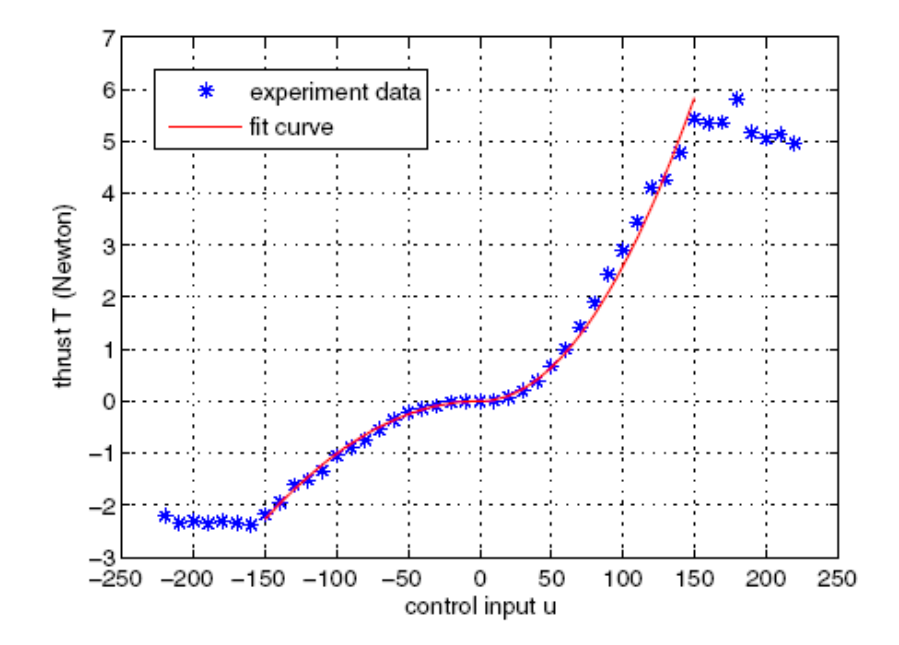

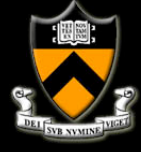

#### **Direct Drag Forces**

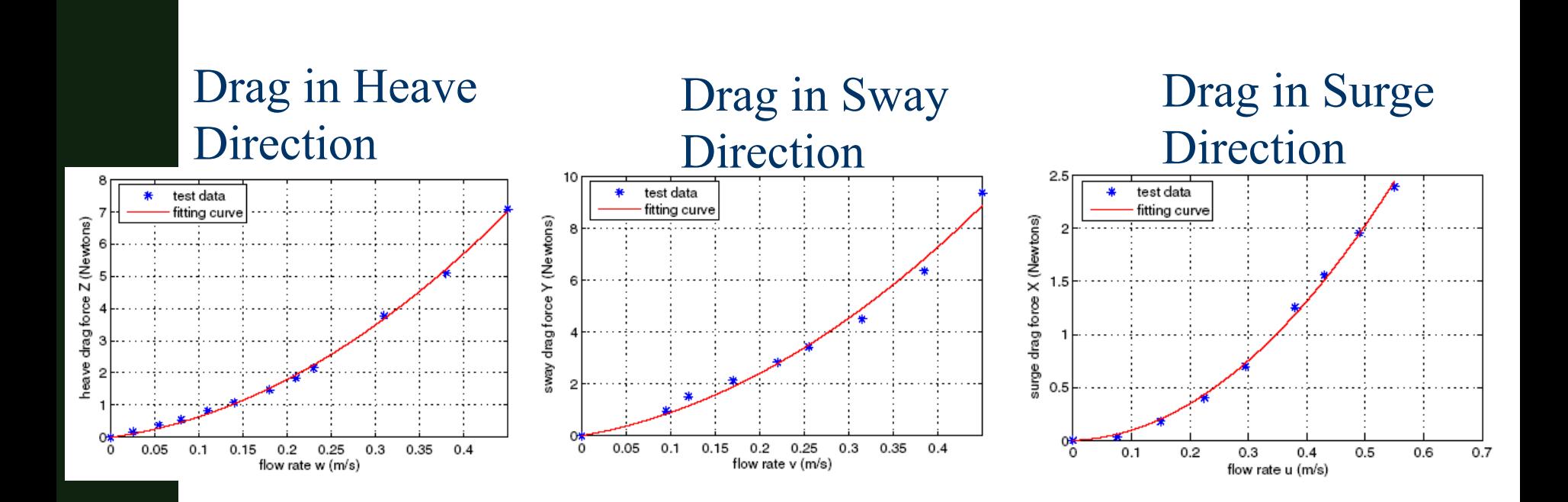

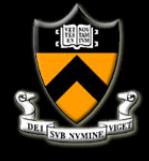

#### **Sensor Overview**

- **EXECO VideoRay Compass**
- **E** VideoRay Depth Sensor
- **Desert Star Acoustic** Positioning System

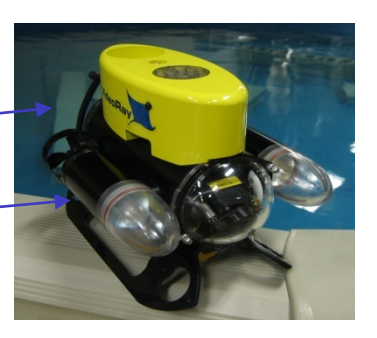

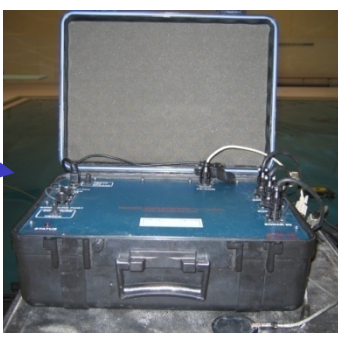

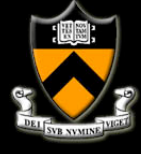

#### **State Estimation**

! We fuse several sensor measurements using an Unscented Kalman Filter:

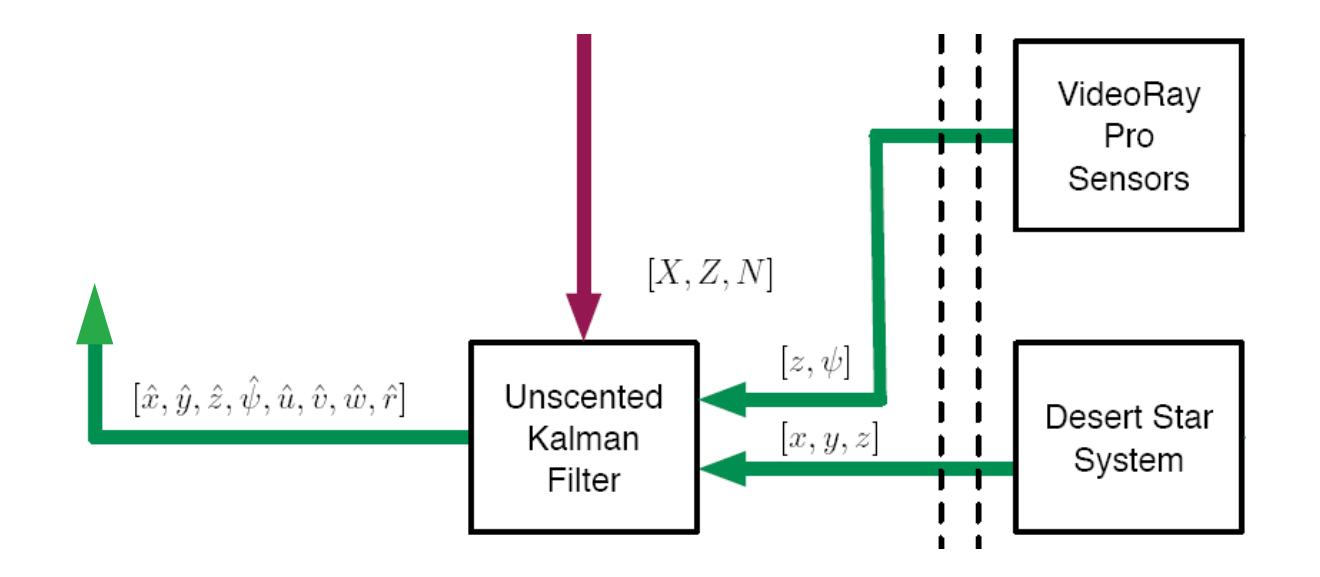

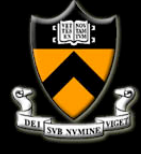

#### **Trajectory Tracking**

We use three different controllers:

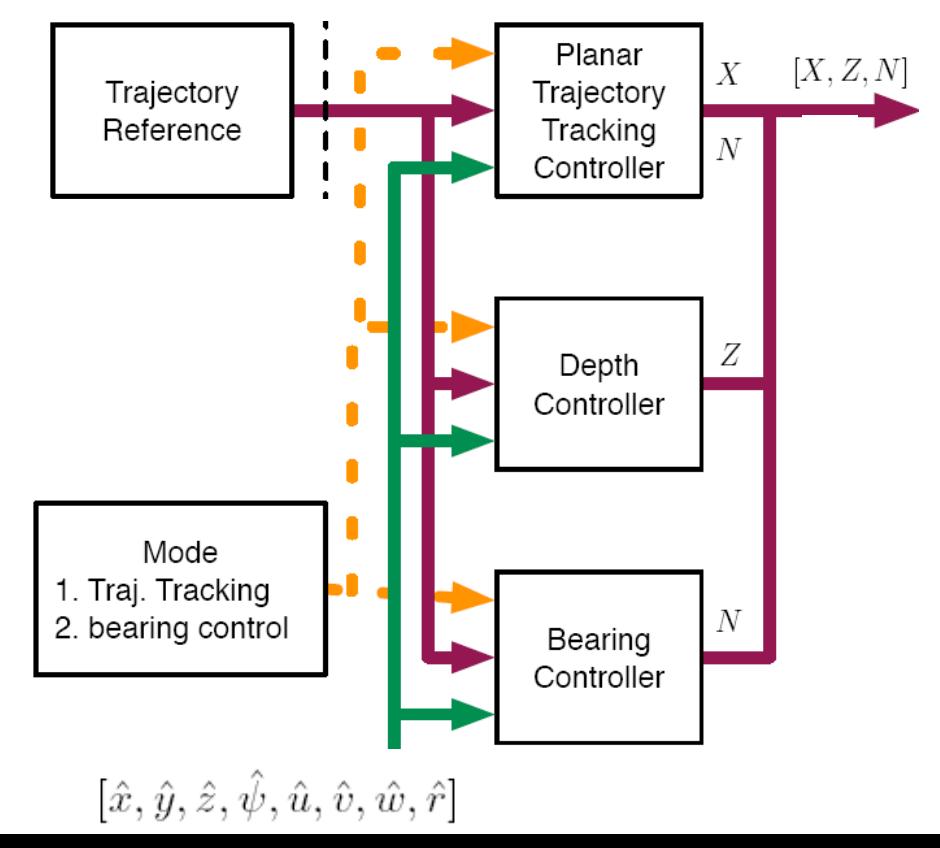

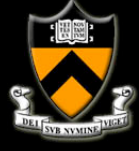

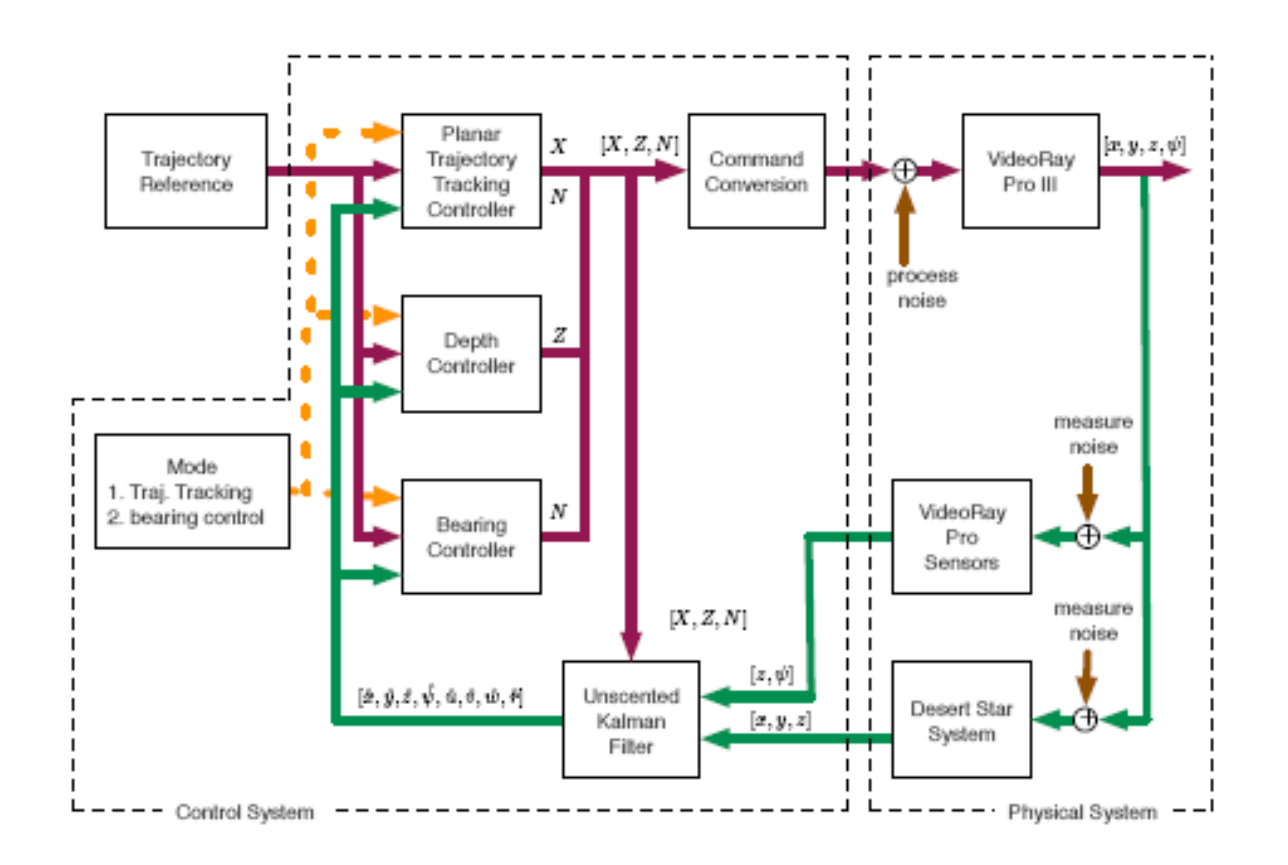

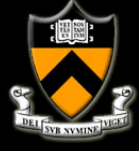

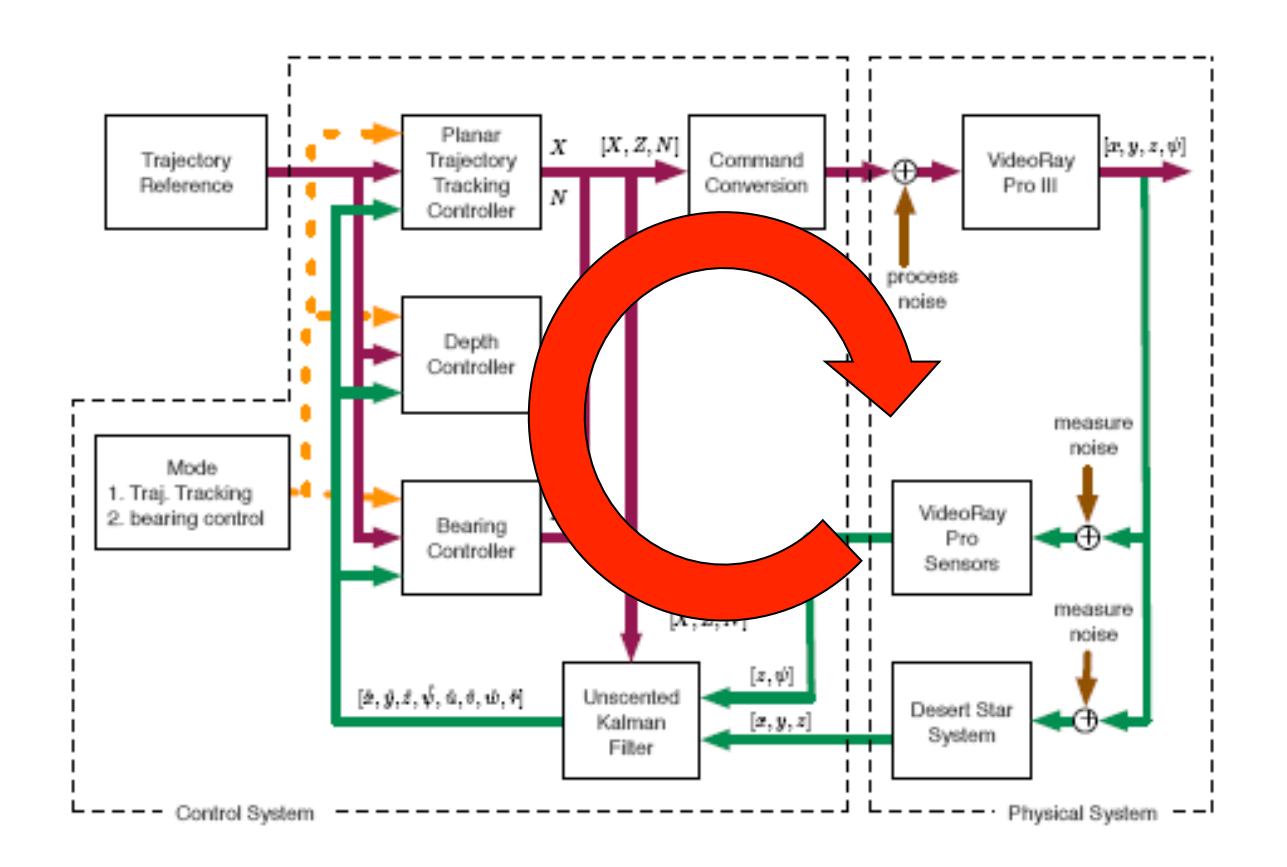

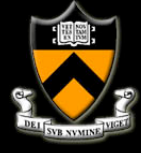

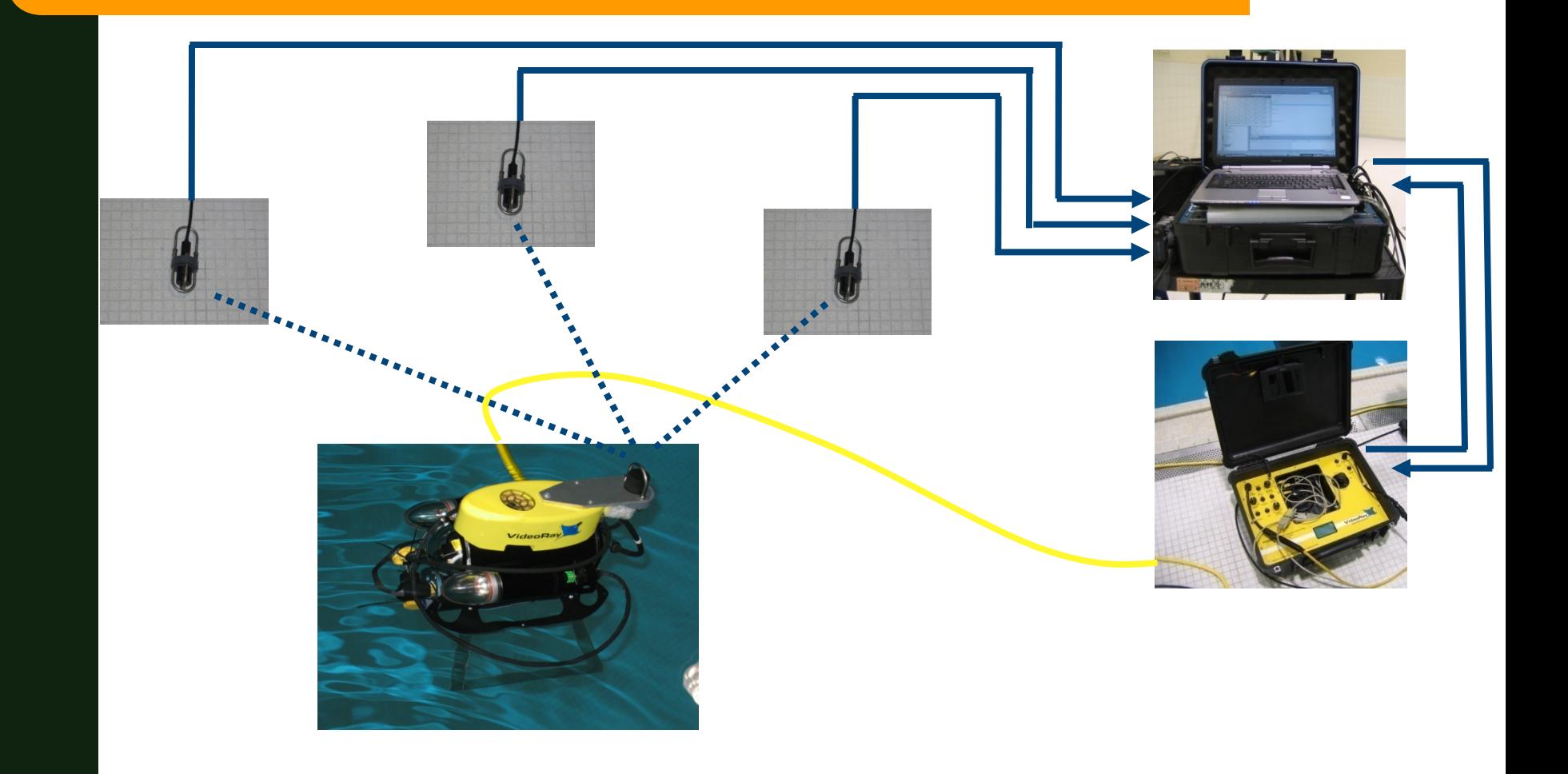

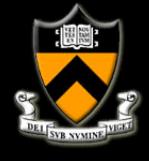

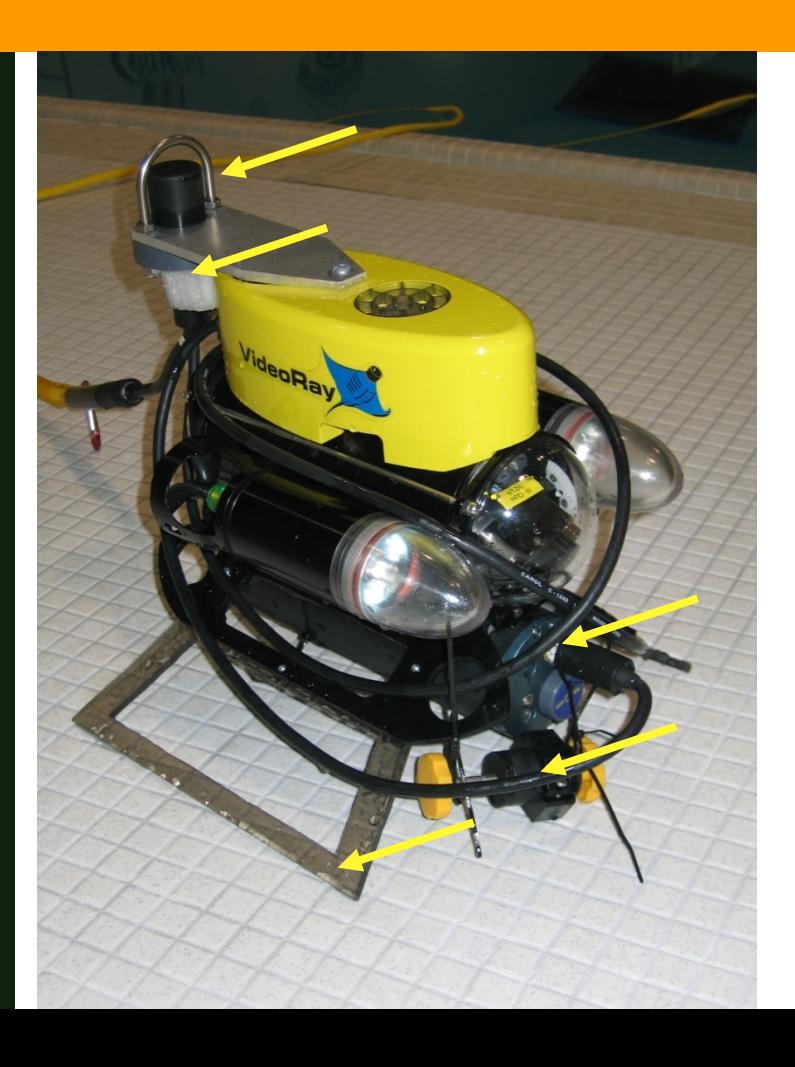

- **EXECUTE:** Hardware Modifications
	- a Added transceiver
	- $\Box$  Added bouyancy
	- $\Box$  Shifted weight
	- $\Box$  Extended feet

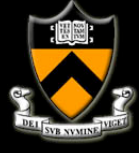

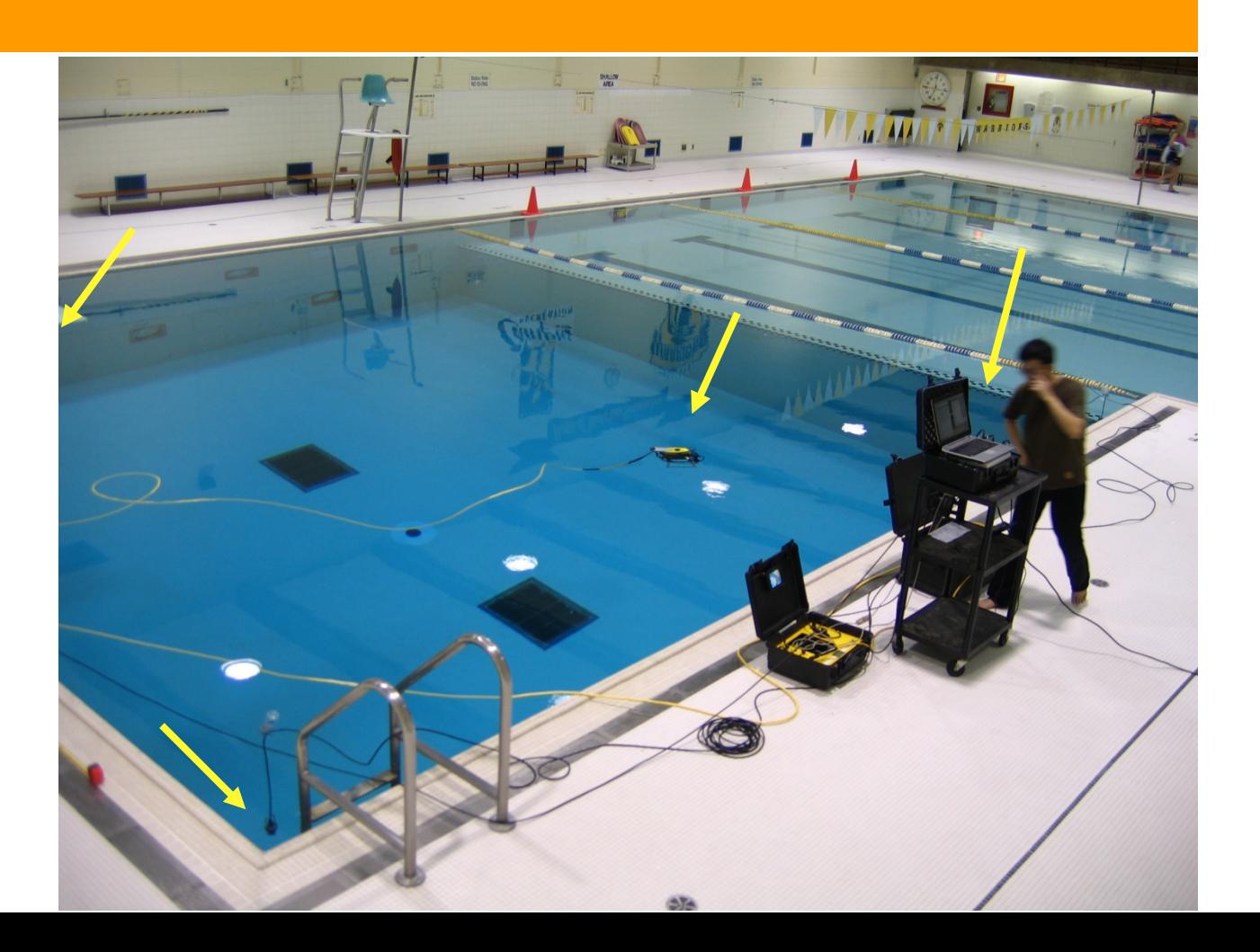

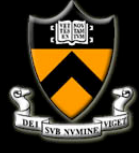

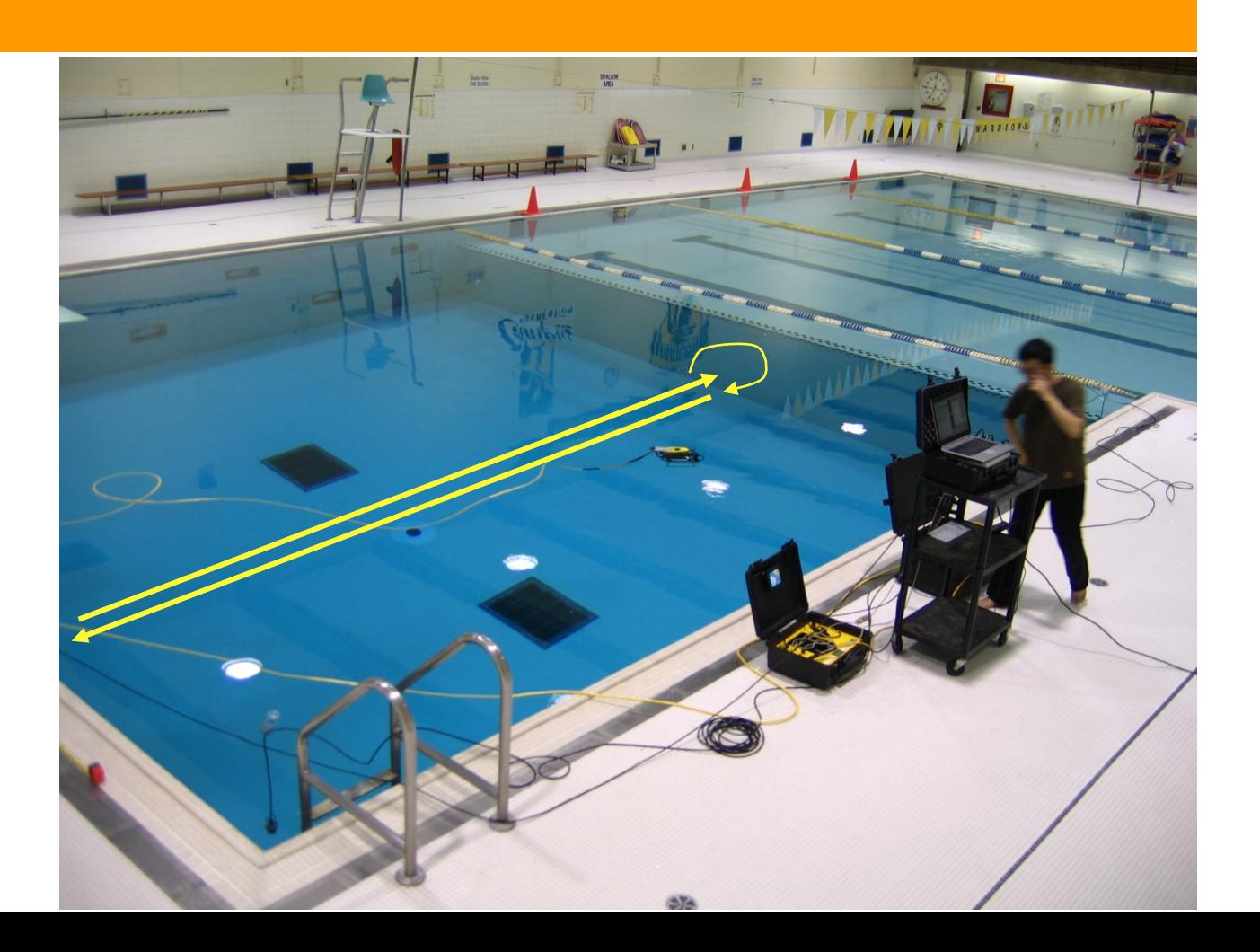

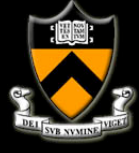

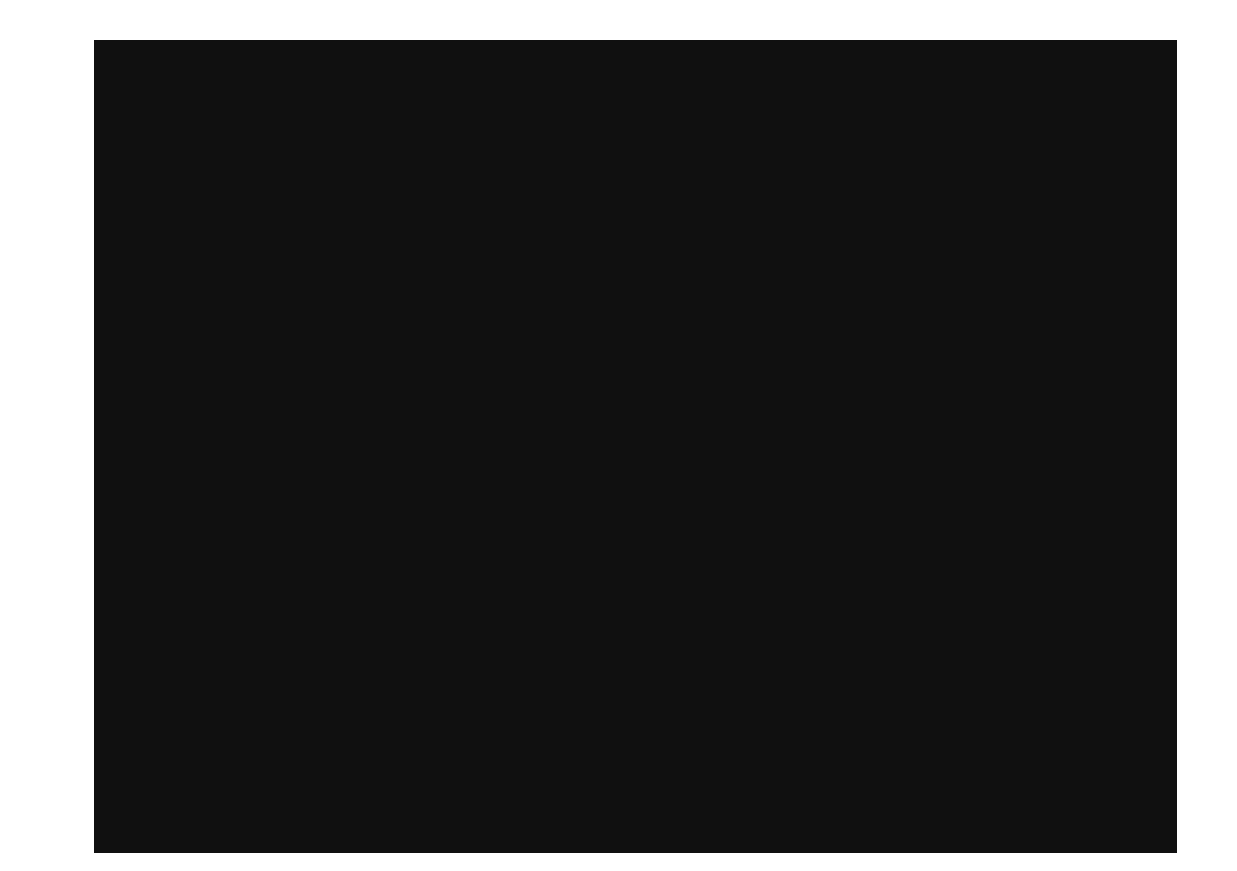

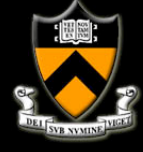

■ Sample run: x, y state estimates

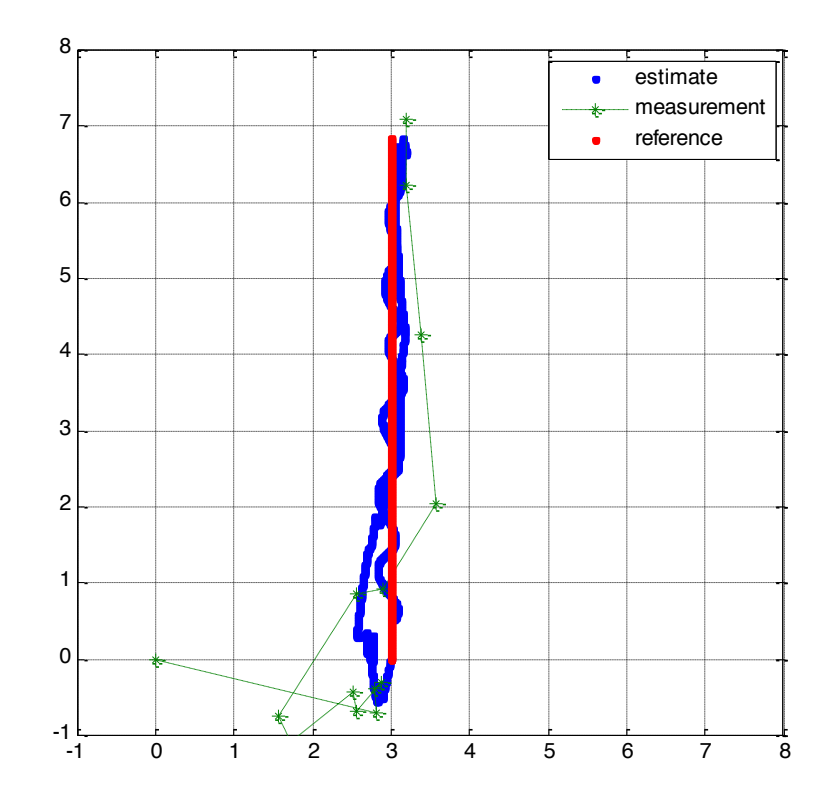

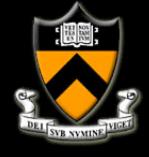

**E** Sample run: bearing state estimates

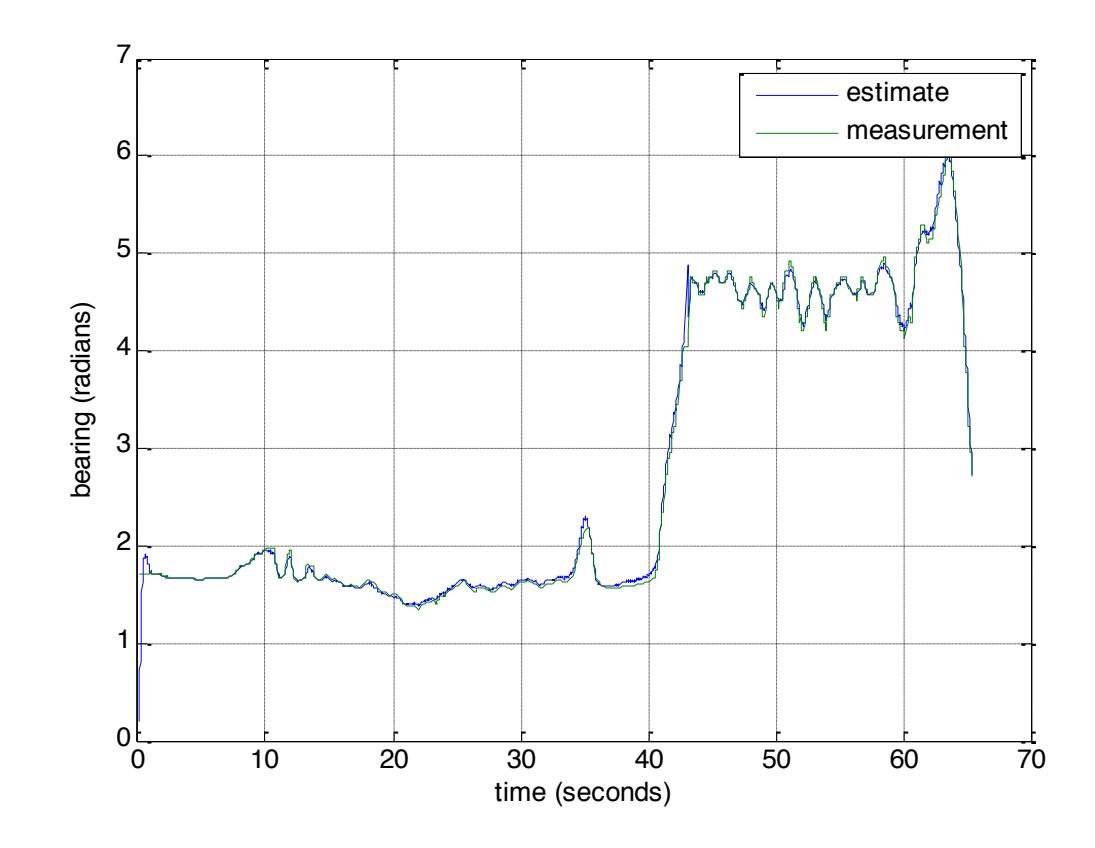

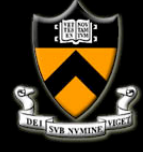

**Example run: depth state estimates** 

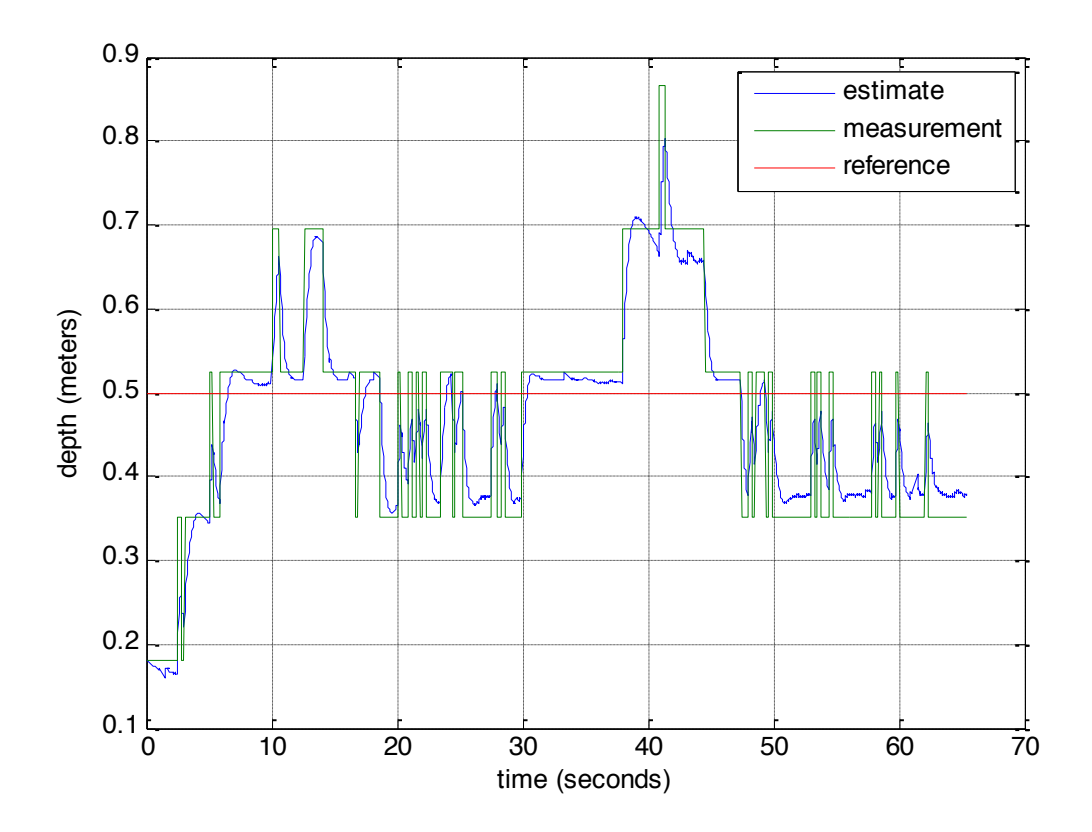

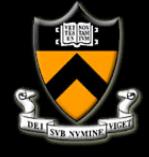

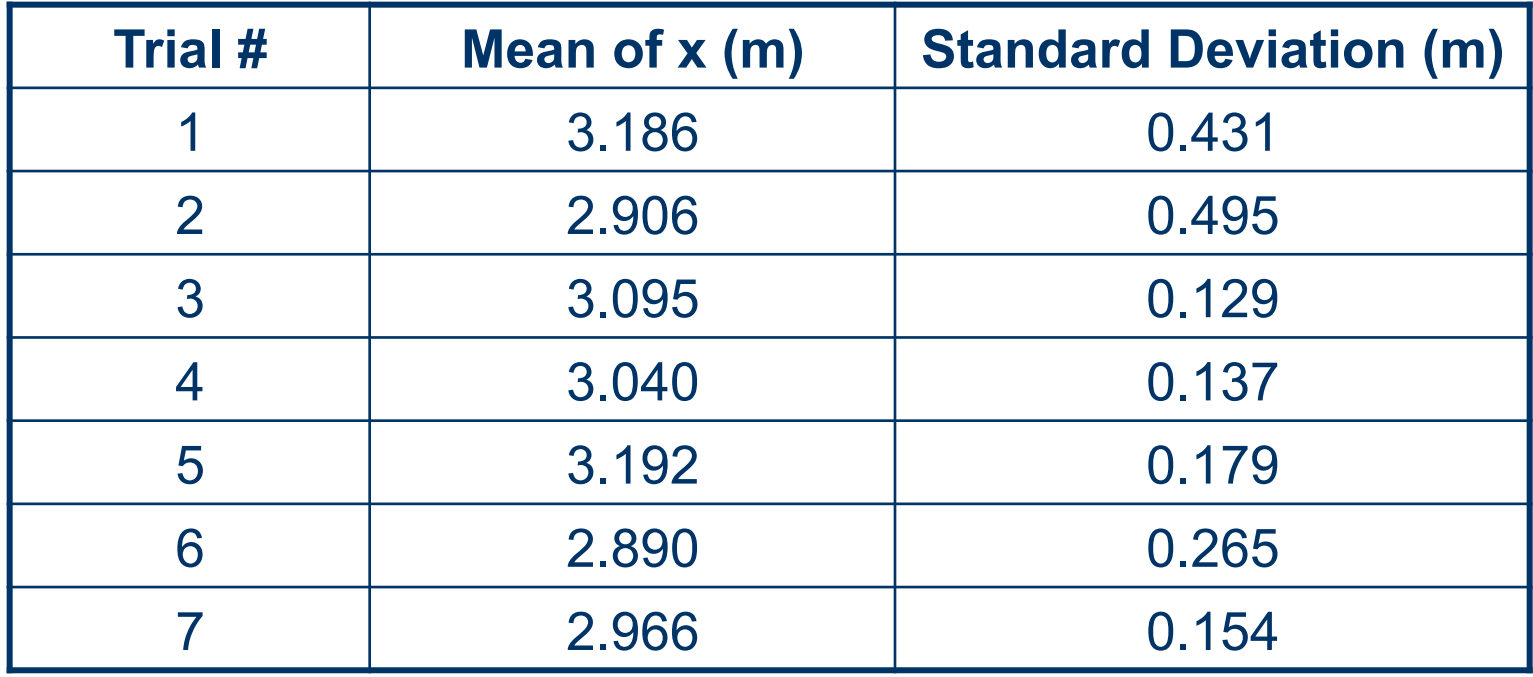

*[W. Wang et al., 2006]* 

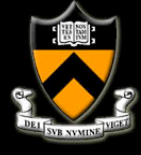

# **Navigation and Control**

- 1. Control Architectures
- 2. Navigation Example 2
- 3. Basic Tools for AUV Navigation
	- 1. Coordinate Frames
	- 2. Motion Modeling
	- 3. P Control

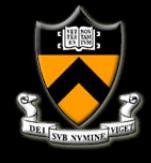

# **Cartesian Coordinates**

- **Describes unique position of** points in a plane with respect to the axis
- **Example 1 For each dimension there is 1** axis
- ! Coordinates are measured in "units" in the direction parallel to the axis
- The origin is fixed to the plane

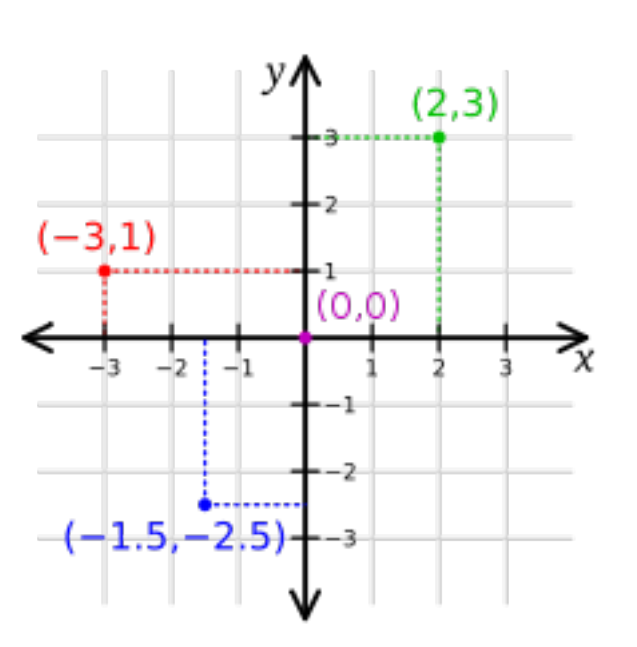

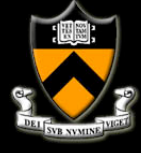

## **Cartesian Coordinates**

■ One can use cartesian coordinates to describe a robot's position

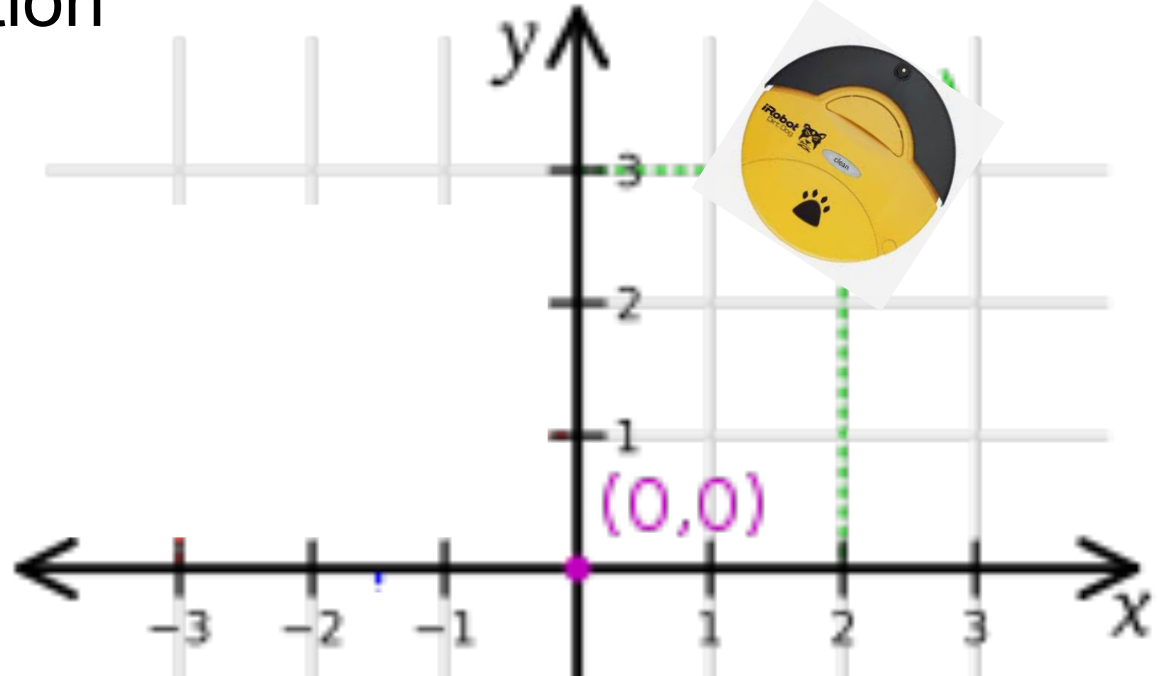

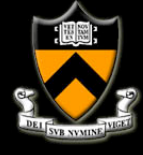

# **Cartesian Coordinates**

■ For our underwater robots, we need 3 degrees of freedom to express position

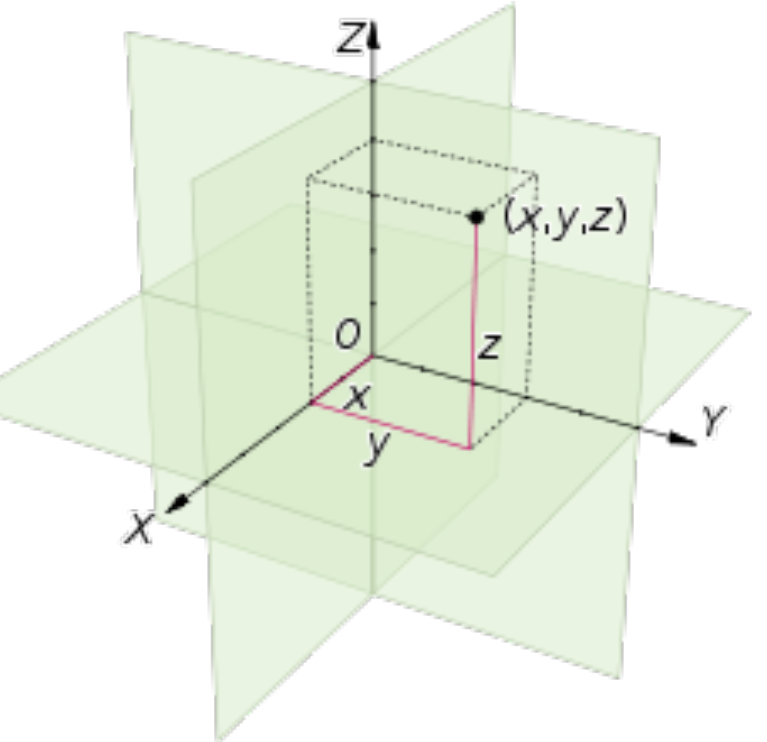

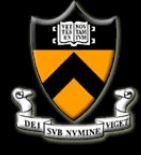

# **Polar Coordinates**

**In polar coordinates, we** specify points on a 2D plane using the length of a radius arm and an angle

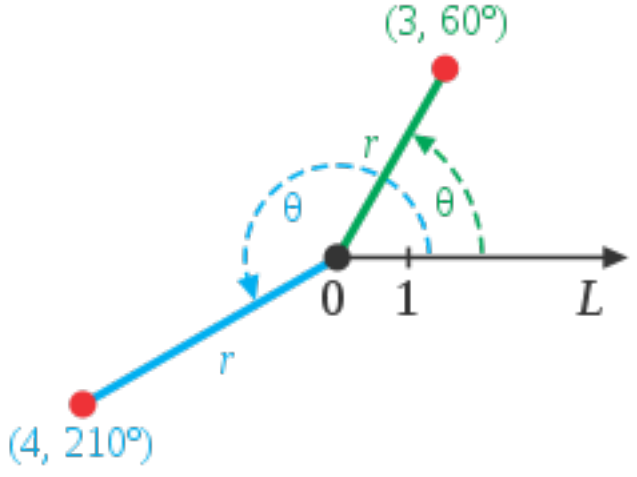

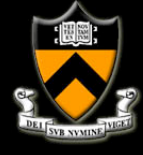

# **Cylindrical Coordinates**

**For specifying point locations** in 3D, cylindrical coordinates can be used by specifying the length of a radius arm, an angle, and a height.

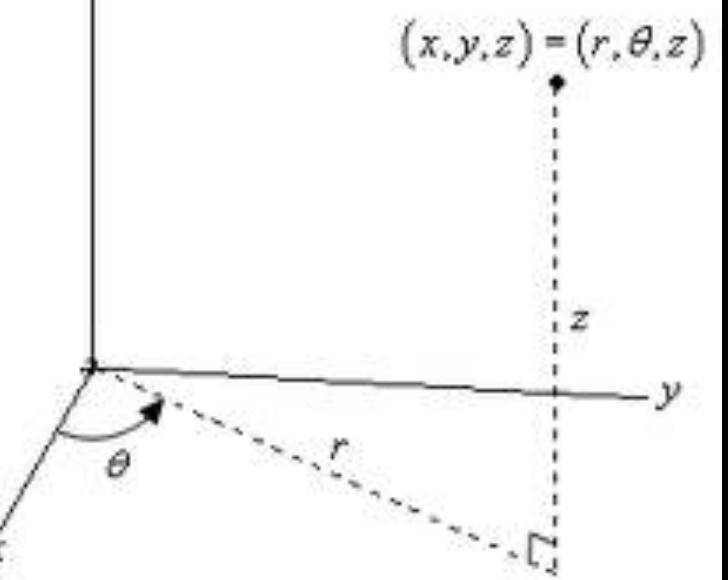

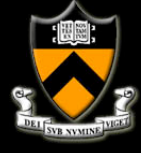

# **Polar to Cartesian**

**E** How do we convert from polar coordinates to Cartesian coordinates?

$$
x = r \cos(\theta)
$$

$$
y = r \sin(\theta)
$$

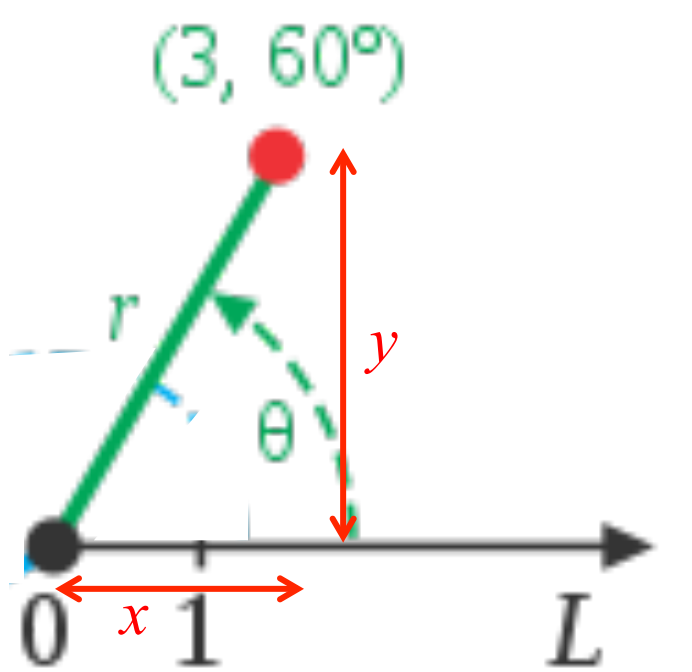

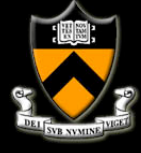

#### **Global (Inertial) Coordinate frame**

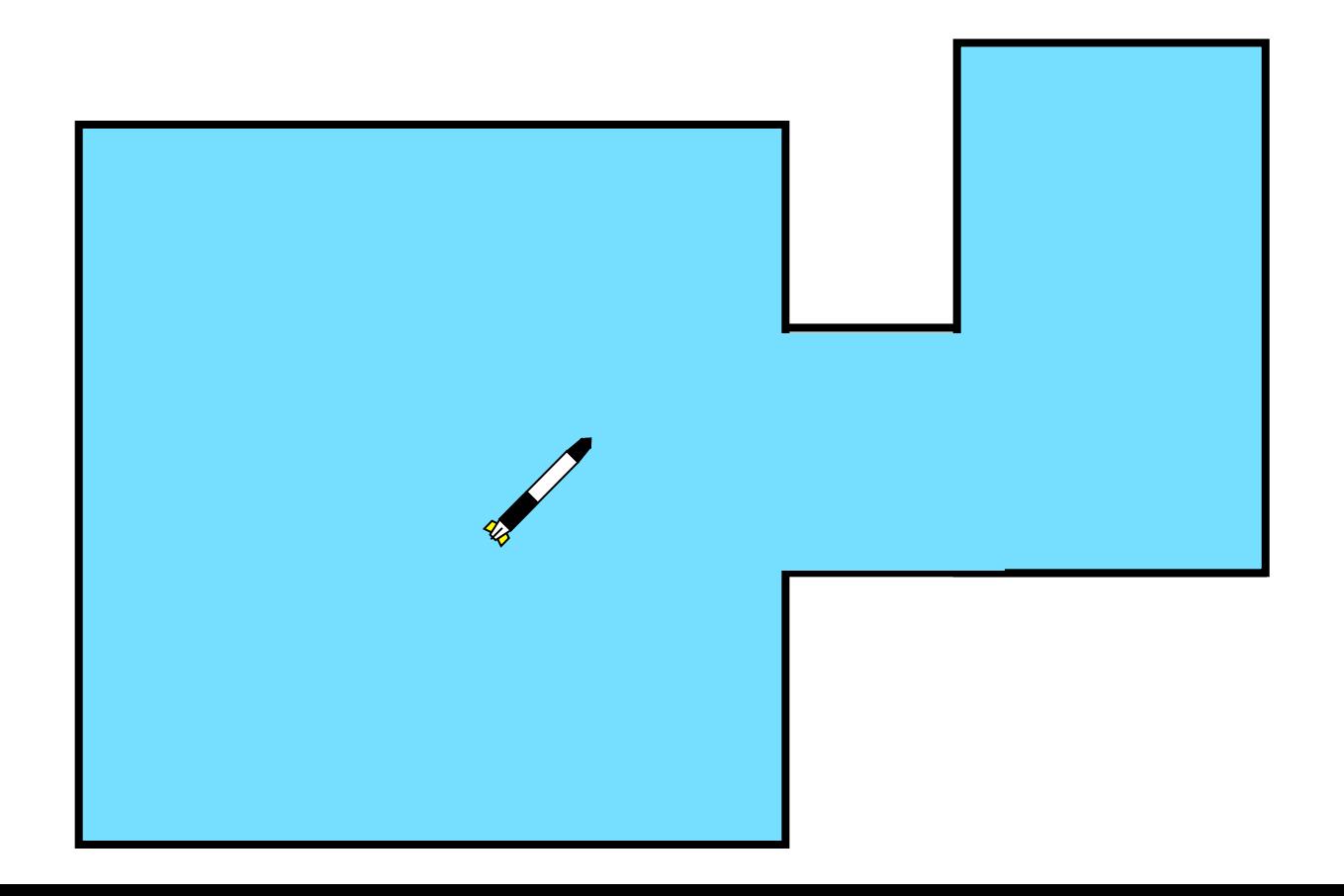

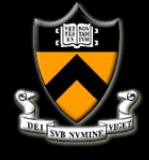

# **Global (Inertial) Coordinate frame**

**EX Anchor a coordinate frame to the environment** 

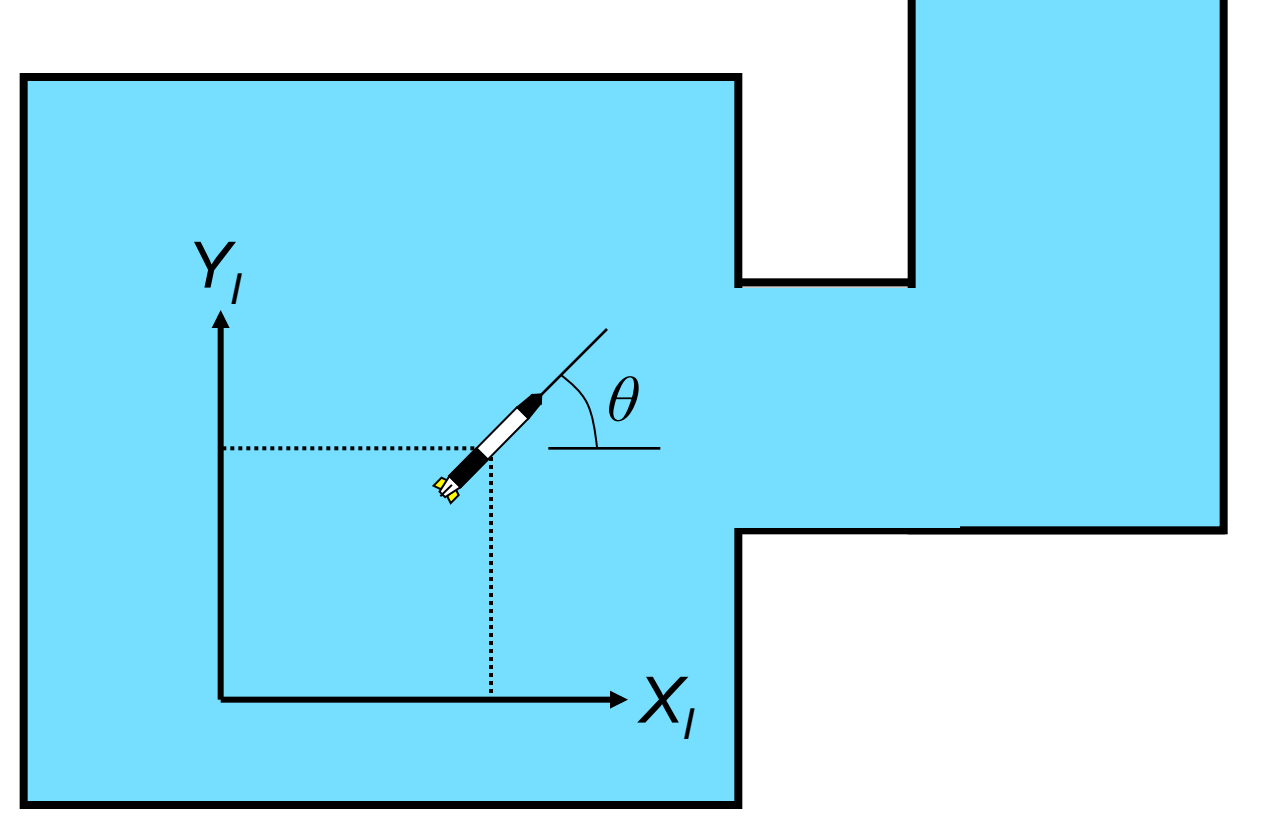

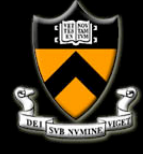

# **Global (Inertial) Coordinate frame**

! With this coordinate frame, we describe the robot state as:

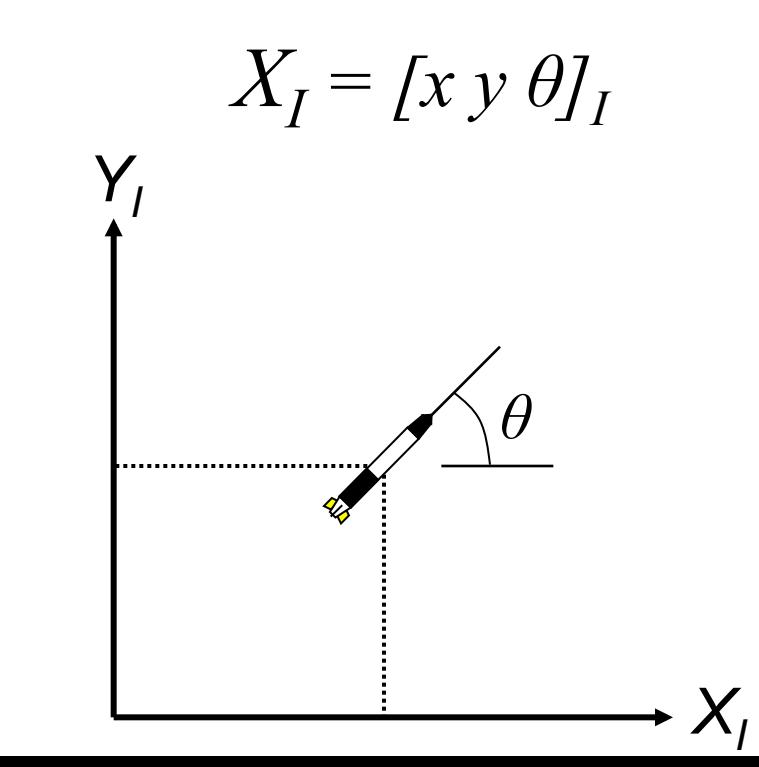

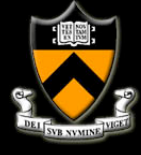

! Anchor a coordinate frame to the robot

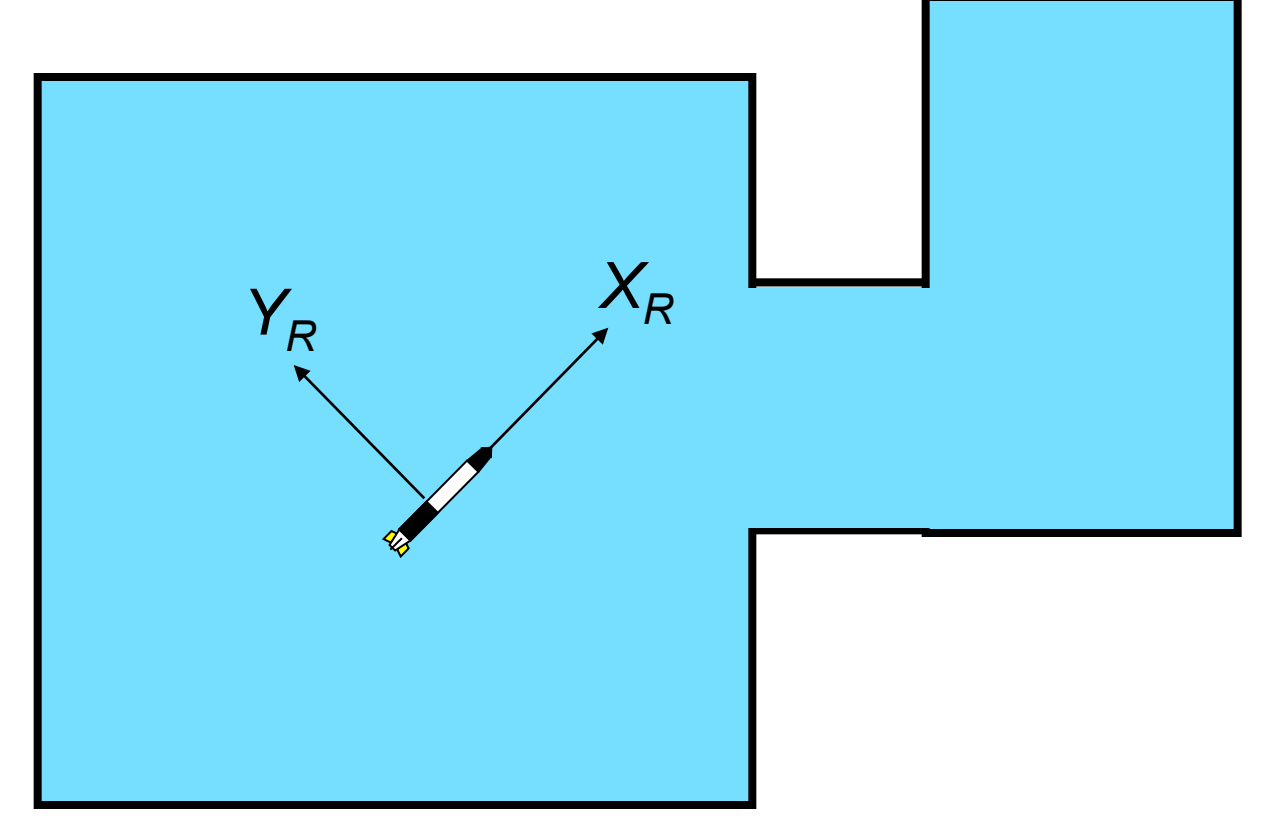

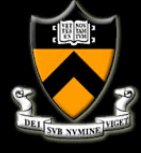

! With this coordinate frame, we describe the robot state as:

$$
X_R = [x y \theta]_R = [0 0 0]
$$

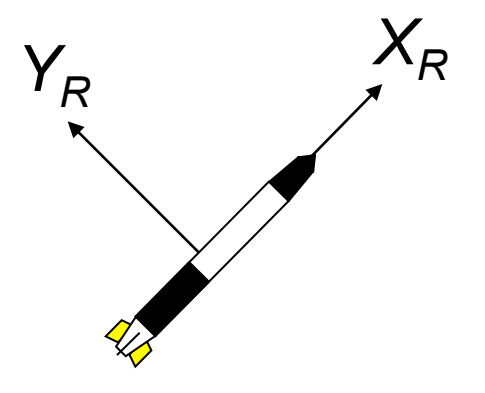

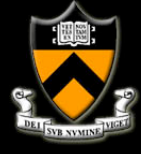

- The local frame is useful when considering taking measurements of environment objects.
	- Consider the detection of an wall using a range finder:

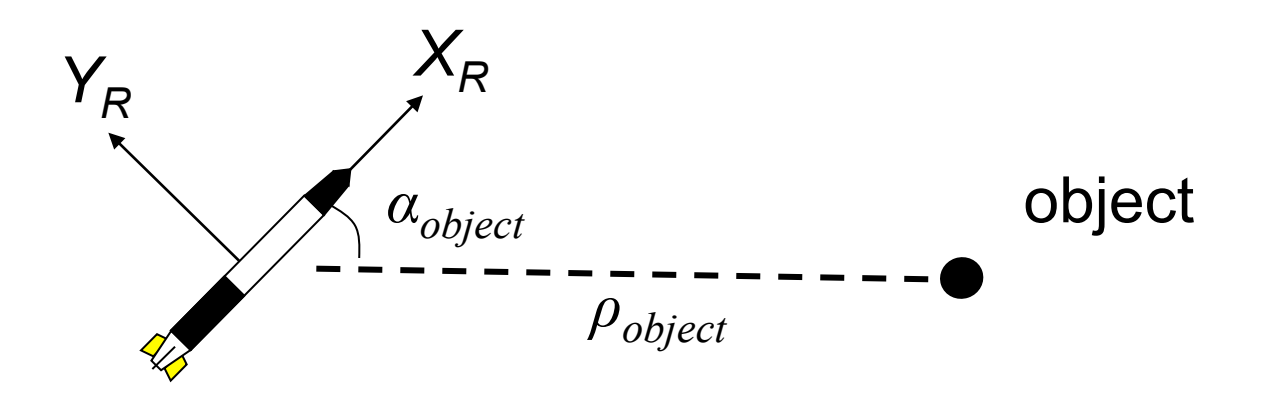

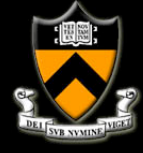

- **The measurement is taken relative to the robot's** local coordinate frame *(ρobject, αobject)*
- ! We can calculate the position of the measurement in local coordinate frames:

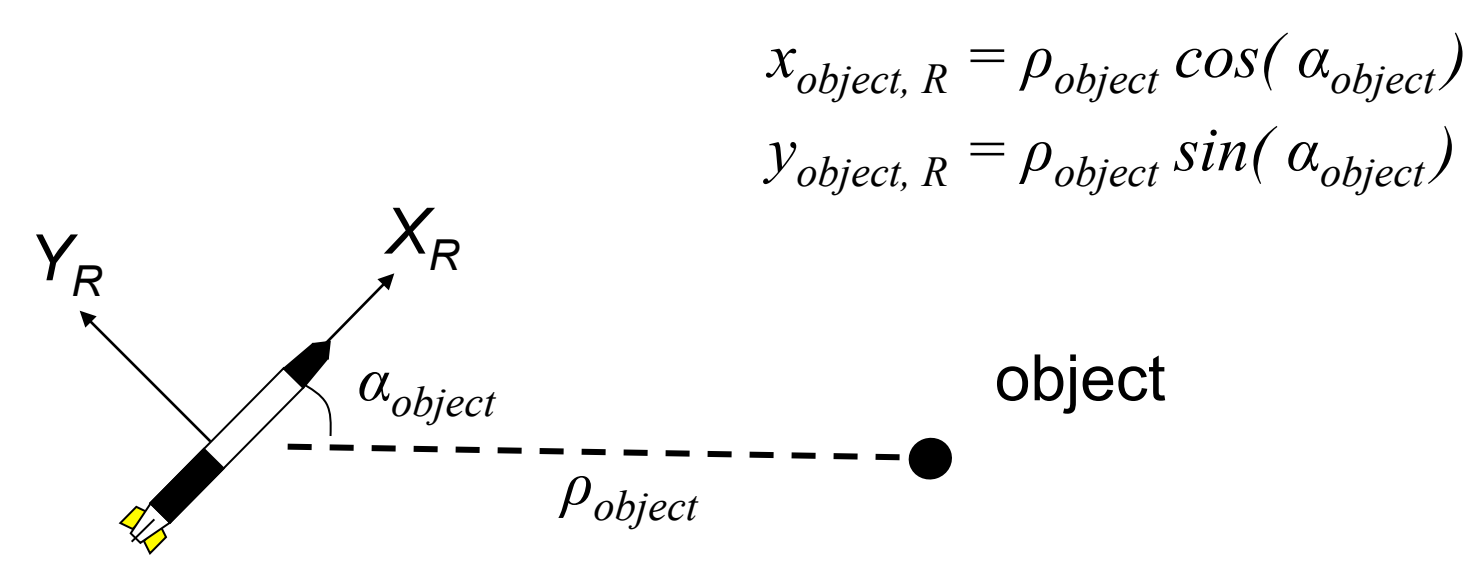

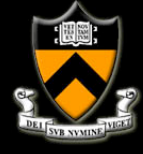

! One can calculate the position of the object in the global coordinate frame ( $x_{object,I}$ ,  $y_{object,I}$ )

$$
x_{object, I} = x_{AUV, I} + (x_{object, R} \cos (\theta_{AUV, I}) + (y_{object, R} \sin (\theta_{AUV, I}))
$$

 $y_{object, I} = y_{AUV, I} + (x_{object, R} \sin (\theta_{AUV, I}) + (y_{object, R} \cos (\theta_{AUV, I}))$ 

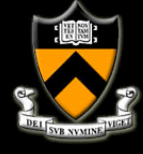

■ One can calculate  $\alpha_{object}$  if the positions are known

$$
\theta_{AUV, I} + \alpha_{object} = \alpha \tan 2(y_{object} - y_{AUV}, x_{object} - x_{AUV})
$$

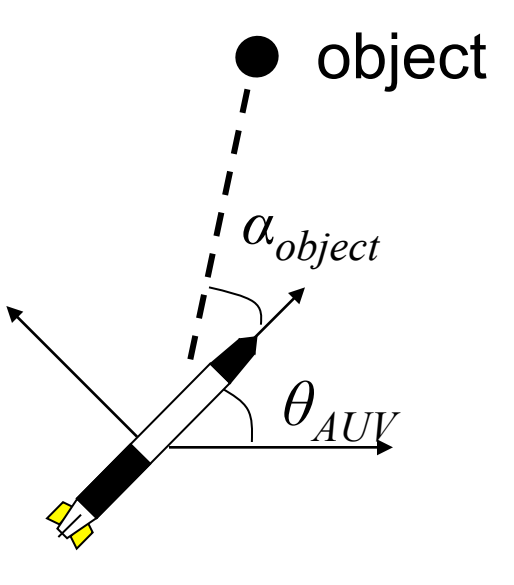

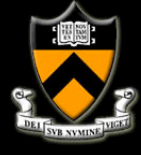

# **Navigation and Control**

- 1. Control Architectures
- 2. Navigation Example 2
- 3. Basic Tools for AUV Navigation
	- 1. Coordinate Frames
	- 2. Motion Modeling
	- 3. P Control

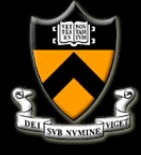

**• Consider a robot moving from position**  $x$ ,  $y$  in direction *θ* radians with forward velocity *ν* m/s and rotational velocity *w* rad/s.

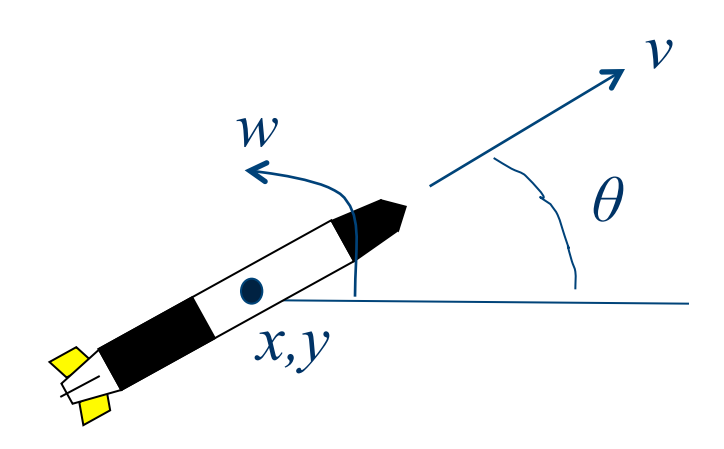

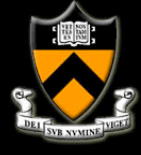

! How much will it rotate in *t* seconds?

#### It will rotate a distance of *wt* radians.

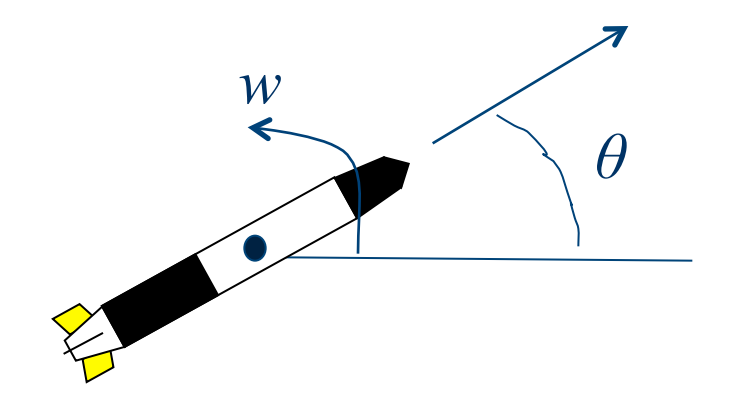

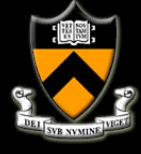

**.** So, from time step  $k$  to time step  $k+1$ , the angle changes to:

$$
\theta_{k+1} = \theta_k + wt
$$

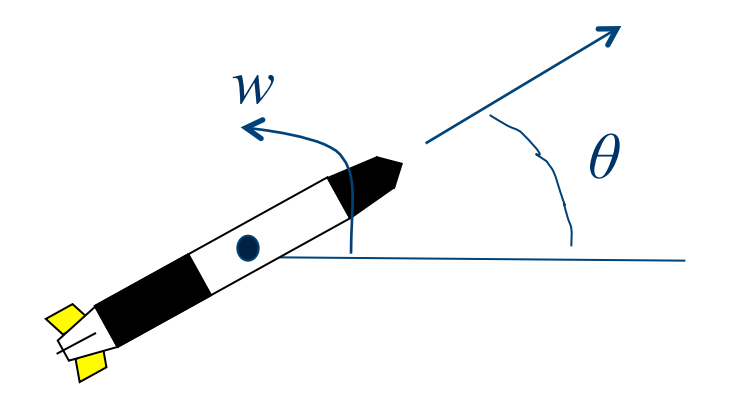

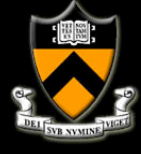

**.** So, from time step  $k$  to time step  $k+1$ , the position changes to:

$$
x_{k+1} = x_k + vt \cos(\theta_k)
$$
  

$$
y_{k+1} = y_k + vt \sin(\theta_k)
$$

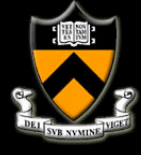

# **Navigation and Control**

- 1. Control Architectures
- 2. Navigation Example 2
- 3. Basic Tools for AUV Navigation
	- 1. Coordinate Frames
	- 2. Motion Modeling
	- 3. P Control

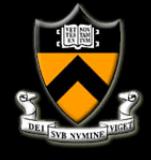

- Proportional Feedback Control P Control uses the error between the desired and measured state to determine the control signal.
- If  $x_{desired}$  is the desired state, and x is the actual state, we define the error as:

$$
e = x_{desired} - x
$$

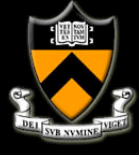

#### ■ The control signal *u* is calculated as

$$
u=K_p e
$$

where  $K_p$  is called the proportional gain.

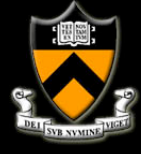

#### ! Example:

**E** Consider the orientation control of an AUV. Assume the orientation is completely controlled by the rear rudder fins.

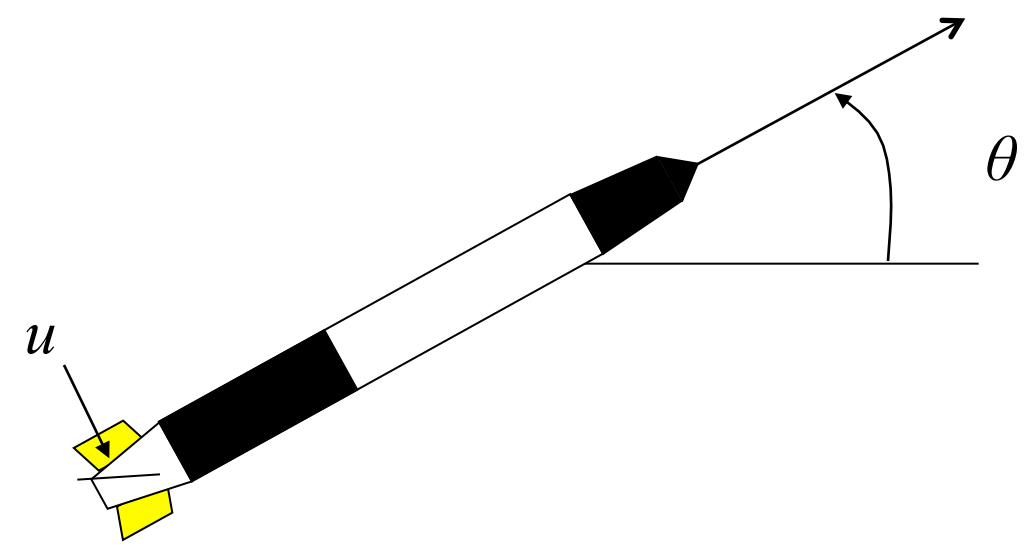

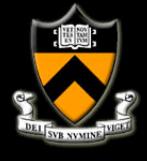

- Example cont':
	- $\blacksquare$  The control signal  $u$  is calculated as

$$
u = K_P(\theta_{desired} - \theta)
$$

- ! Notes:
	- If  $\theta_{desired} = \theta$ , the control signal is 0.
	- **If**  $\theta_{desired} < \theta$ , the control signal is negative, resulting in an decrease in *θ*.
	- **If**  $\theta_{desired} > \theta$ , the control signal is positive, resulting in an increase in *θ*.
	- $\blacksquare$  The magnitude of the increase/decrease depends on  $K_p$

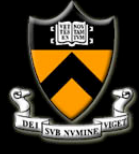

**Block Diagram:** 

$$
u = K_p(\theta_{desired} - \theta)
$$

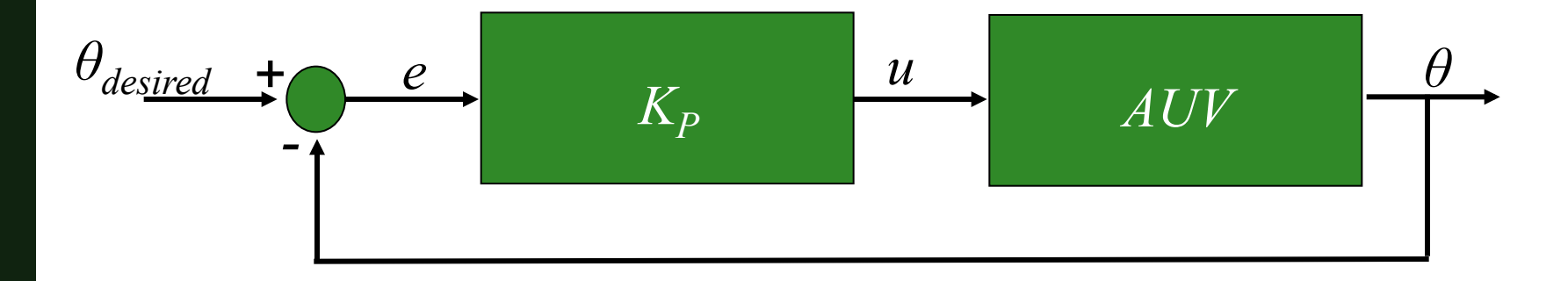

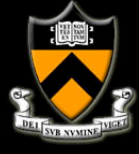

- **Time Domain Response of step response** 
	- $\blacksquare$  Step from  $\theta_{desired} = 0$  to  $\theta_{desired} = 1$ *.*

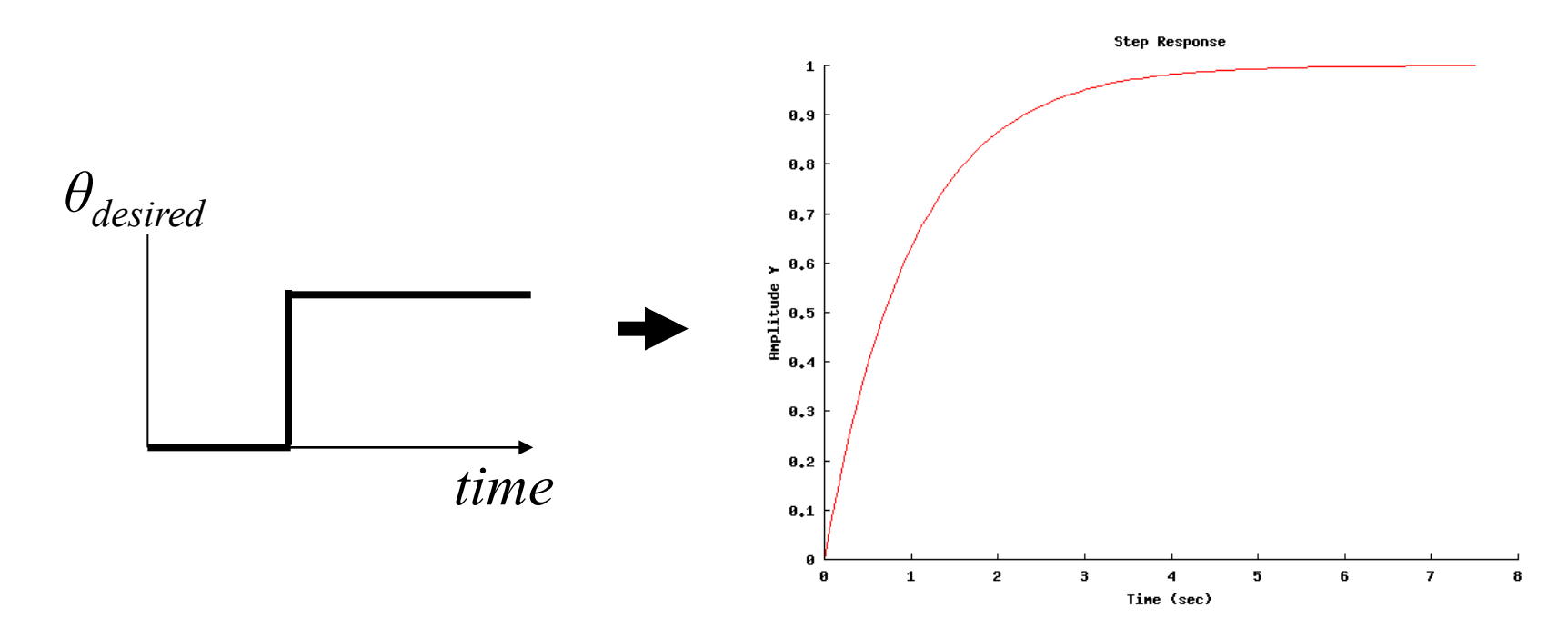

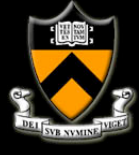

- **Time Domain Response:** 
	- **Example 1** Step from  $\theta_{desired} = 0$  to  $\theta_{desired} = 8$ .
	- ! Different dynamics in this example… overshoot!

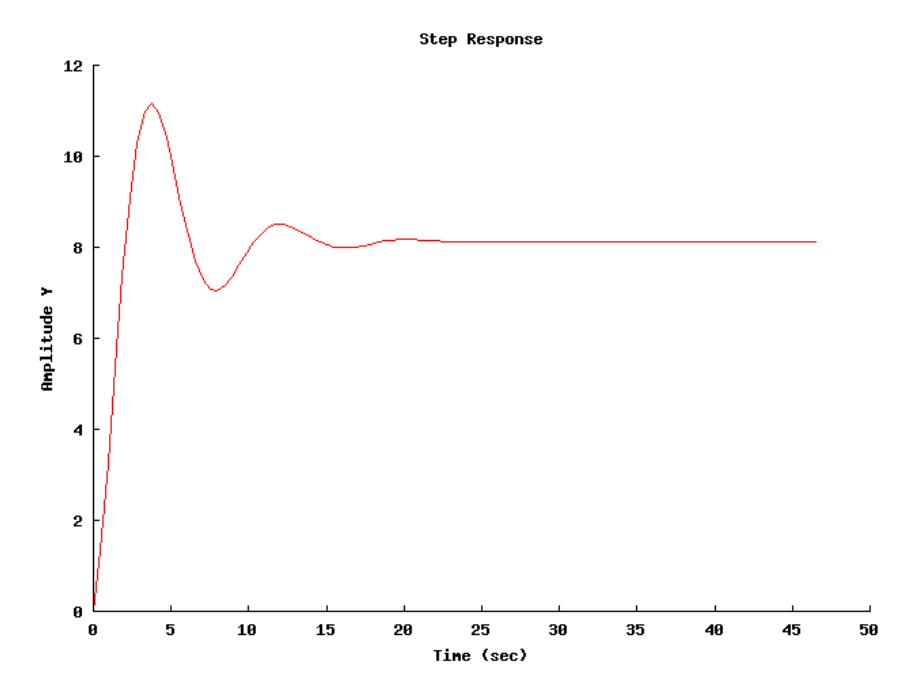

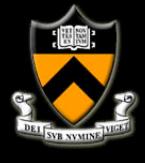

# **Lab**

- Form a group of Three
	- **Email instructor one list of names along with a group** number
- Start Lab 0
	- **Optional for those with MVS and C# experience**
- Start Lab 1
	- Code can be downloaded from the internet
- Read Lab 3
	- **EXEC** Can brainstorm in your groups